Klubnachrichten 2 / 2010 / 45. Ausgabe / 19. Jahrgang www.nuernberger-photoklub.de

# **Nürnberger**<br>Photoklub

**Diavorträge Jordanien Tasmanien**

**Workshop Nichtdestruktive Bildbearbeitung** 

**Informationsabend Bildrechte**

**Gemeinsam fotografieren Christkindlesmarkt**

**Themenabend Makro**

# Erleben Sie Mercedes, frei interpretiert. Der GLK.

Jetzt bei uns Probe fahren.

Mit dem GLK wartet eine völlig neue Form von Mercedes darauf, von Ihnen gefahren zu werden. Vereinbaren Sie jetzt eine Probefahrt und entdecken Sie Mercedes neu - wir freuen uns auf Sie.

## **Tetzt Probe fahren.** Hotline 09129/4055-151

## Mercedes-Benz

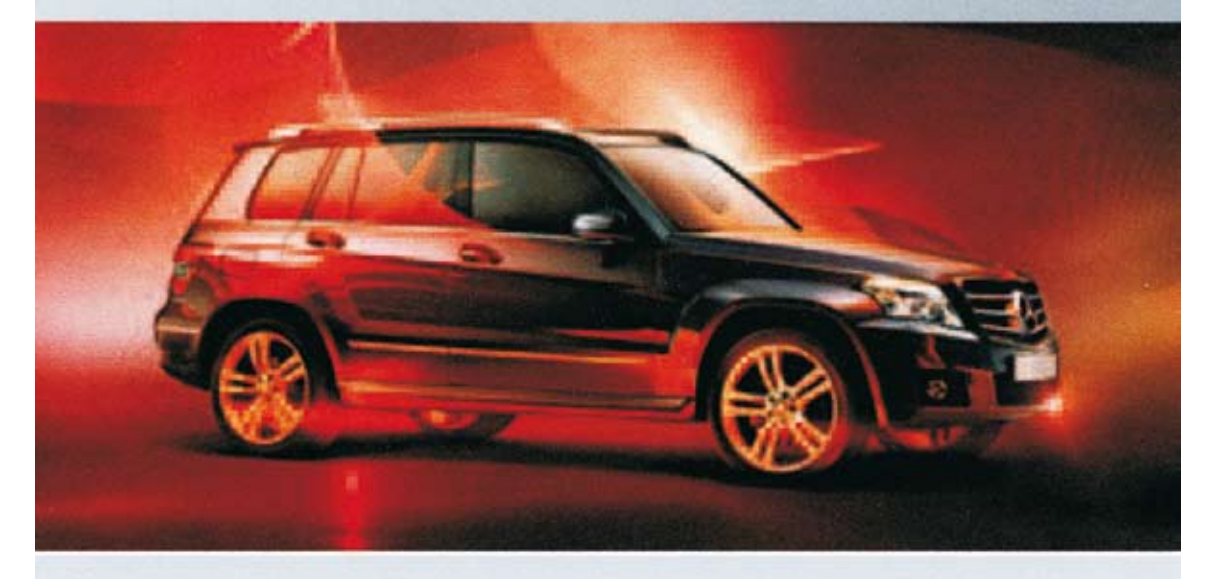

#### outohaus löhlein

Autohaus Löhlein Inh. Gerda Löhlein, Autorisierter Mercedes-Benz Service und Vermittlung, In der Lach 76 90530 Wendelstein, Tel. 09129 40550, Fax 09129 5281, www.autohaus-loehlein.de

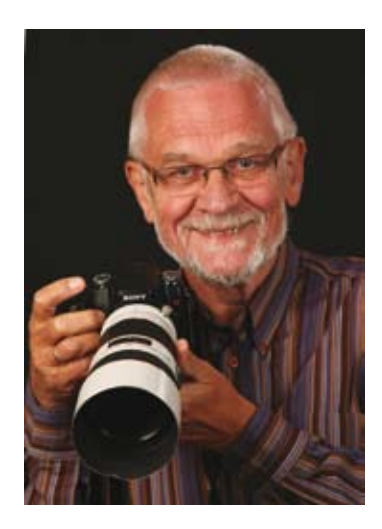

## **Vorwort**

Fotos gestalten mit der Kamera oder Bilder konstruieren aus einzelnen, selbst fotografierten Teilen mehrerer Aufnahmen: Das sind zwei von vielen Möglichkeiten, zu einem gelungenen Bild zu kommen. In dieser Ausgabe der Klubnachrichten gehen wir der Frage nach, welche Gestaltungsmittel eingesetzt werden sollten und wo die Grenzen liegen. Die Beiträge zu diesem Thema liefern Klubmitglieder selbst. Aber nicht nur in diesem Bereich ist die Mitarbeit im Club vorbildlich. Danke daher an alle, die so aktiv das Vereinsleben mitgestalten.

Jetzt, da ich diese Zeilen schreibe, kommen die letzten Ergebnisse der laufenden DVF-Wettbewerbe an. Es ist unglaublich! Den Titel "Bester Fotoklub in Mittelfranken" haben wir auch in diesem Jahr errungen. In der Einzelwertung stellen wir zwei Sieger und einen dritten Platz. Wir sind Zweiter bei der Landesfotoschau, punktgleich mit dem Ersten. Dabei belegen wir auch in der Einzelwertung einen zweiten Platz. Und jetzt die Krönung:

#### **Wir sind Deutscher Fotoclubmeister 2010.**

Ich bin stolz auf die Mitglieder unseres Klubs.

Damit bin ich wieder beim Anfang. Der Weg ist das Ziel, um auch in Zukunft ganz vorn mit dabei zu sein.

In diesem Sinne: "Gut Licht".

Friedrich Stucke, 1. Vorsitzender

## **Was ist noch Fotografie?**

Wo hört die Fotografie auf und wo fängt die kreative, computergestaltete Grafik an?

Um es vorweg zu sagen, es sind Könner am Werk, die Bilder gestalten, wie sie unter dem Begriff "experimentelle Fotografie" zu finden sind. Die Frage, ob diese Art der Bildgestaltung noch der Fotografie zuzurechnen ist, bedeutet deshalb auch keine Abwertung. Es ist, so meine ich, eine andere Art künstlerischer Darstellung.

Nicht jeder Fotograf ist ein Computerfreak mit ausgefeilter Hardware und Software und so ist es vielleicht eine Frage der Fairness, hier eine separate Beurteilung zu finden, wie sie zum Beispiel beim Trierenberg Super Circuit durchgeführt wird.

Hier wird der Bereich experimentelle Fotografie separat bewertet. Somit hätten auch die Fotografen, die ihre Fotos ohne komplette computergestützte Umgestaltung präsentieren, eine Chance auf gerechtere Berurteilung ihrer Arbeiten.

Es ist mir bewusst, dass eine solche Trennung der Bewertung einiges Nachdenken erfordert. Ein Bild – ich spreche ganz bewusst jetzt nicht von einem Foto – dessen Aussage z. B. durch das Einkopieren von wesentlichen Bildteilen entsteht, ist meiner Meinung nach nicht mehr eindeutig der Fotografie zuzurechnen. Dies nur als Beispiel. Generell meine ich, wenn die wesentliche Aussage eines Bildes erst durch die Gestaltung am Computer erreicht wird, wäre dies eine Kunstform, die der separaten Beurteilung bedarf. Stellt sich die Frage, was ist dann noch ein Foto?

Greifen wir doch auf alte Tugenden zurück. Ein gutes Foto, und jetzt spreche ich bewusst von einem Foto, entsteht in erster Linie durch die Wahl des Motivs, durch eine gut gewählte Pe-

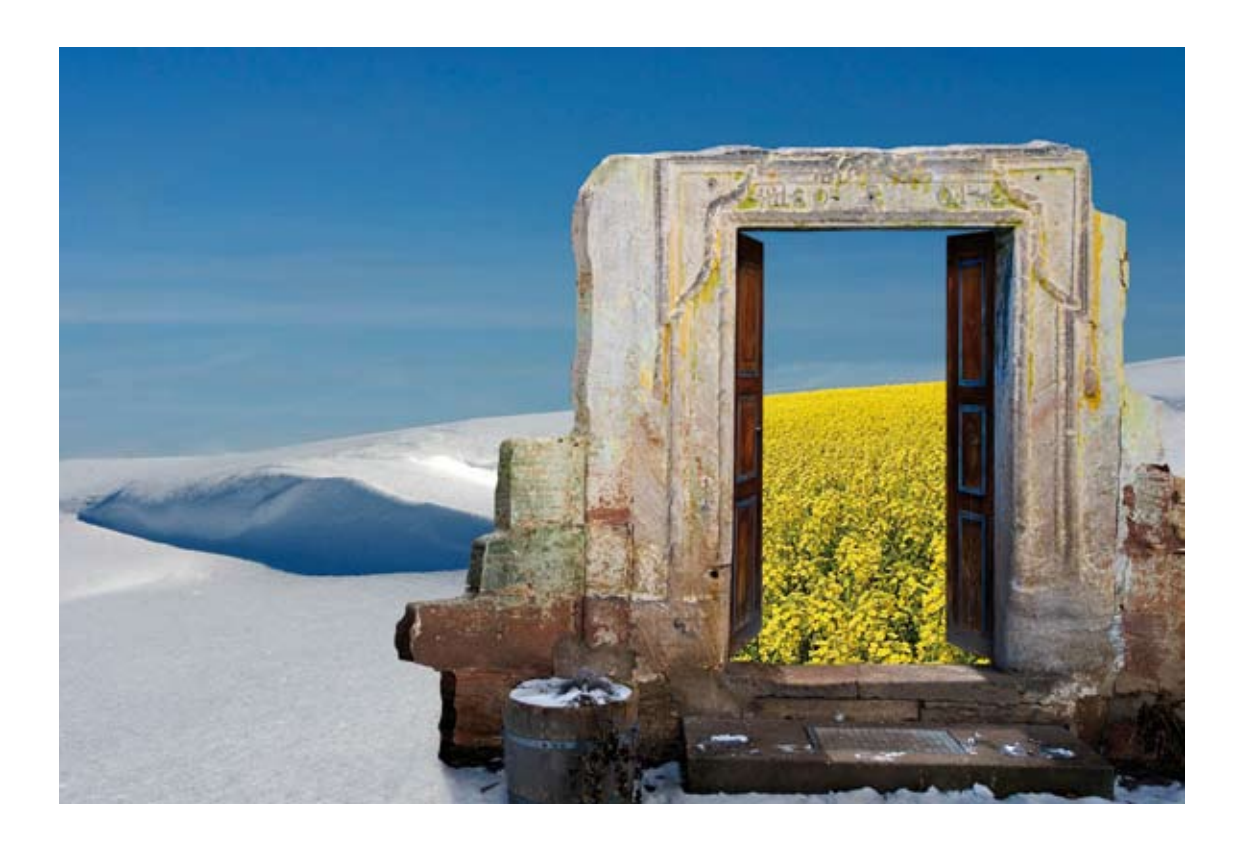

spektive, durch die Gestaltung des Lichts bzw. Berücksichtigung der vorhandenen Lichtverhältnisse, durch Steuerung der Schärfentiefe und Bewegungsunschärfe und der Geometrie (z. B. goldener Schnitt, Diagonale, Symmetrie) des Fotos. Es bleibt jetzt noch genug Spielraum, um die Vorteile der digitalen Nachbearbeitung zu nutzen. Die großartigen Möglichkeiten der Bildoptimierung in punkto Farbe, Kontrast, Dynamikumfang, Schärfe, Helligkeit, Fehlerbeseitigung usw. halte ich für legale Mittel, ein Foto zu optimieren, und es wäre immer noch ein ehrliches Foto, das eine faire Beurteilung verdient.

Eine Trennung der Beurteilung zwischen computergestalteten Bildern und Fotos im ursprünglichen Sinn mag zu langen Diskusionen und möglicherweise zu keinem Ergebnis führen. Aber wir, die Fotografen und die Juroren, können dieses abkürzen oder umgehen, indem wir wieder mehr zur eigentlichen Fotografie zurückfinden.

Text und Foto: Peter Nörr

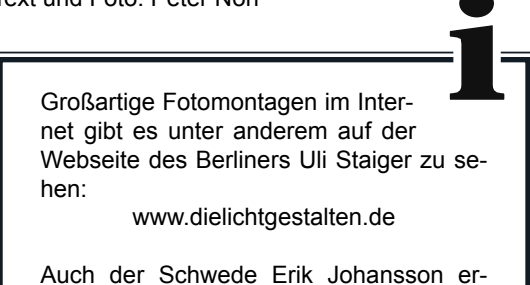

schafft digitale Fotomontagen, die mehr als einen Blick wert sind: www.alltelleringet.com

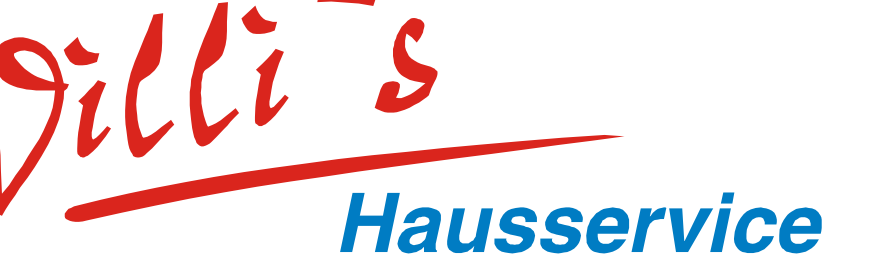

- Fliesenlegen und Sanierung
- Laminat, Parkett und Kork
- Trockenbau, Montagen
- Pflasterarbeiten (Einfahrten und Gehwege)
- Terrassen und Zäune aller Art

**B.Wiegmann 90473 Nürnberg Salzbrunnerstrasse 29** Tel.:0911-8006129 Mobil: 0179-9969036 **Rufen Sie doch an und überzeugen sich von unserer Beratung und unserem Service.**

## **Nichtdestruktive Bildbearbeitung mit Photoshop**

Bearbeitet man in Photoshop Bilder direkt, indem man über Bilder => Anpassungen etwa in Form von Tonwertkorrekturen, Änderungen der Gradationskurven, der Farben, Schwarzweißumsetzungen usw. Einfluss auf die Bildgestaltung nimmt, so ergeben sich Probleme, wenn man ein früheres Stadium der Bildbearbeitung korrigieren will.

Zwar kann man in der Protokollliste (meist) frühere Bearbeitungszustände erreichen (hierzu einfach "nicht-lineare Protokolle sind zulässig" unter Protokolloptionen einstellen) und wie gewünscht korrigieren, doch werden dann die späteren Bearbeitungsschritte gelöscht.

Auch der Einsatz des Protokollpinsels kann manches retten, doch spätestens beim Abspeichern wird das Protokoll gelöscht und man muss in der nächsten Sitzung vielleicht manches neu aufbauen. Ein weiterer Nachteil ist, dass die Änderungen sofort in der Bilddatei verrechnet werden, sodass eine Kette von Änderungen zu einem intensiven "Umschichten" von Pixeln führt, was die Qualität der Bilddatei nicht unbedingt verbessert.

Dieses Problem lässt sich jedoch durch die Verwendung von Einstellungsebenen bzw. Smart Objekten umgehen:

#### **1. Einstellungsebenen**

(Ebene => Neue Einstellungsebene)

Erzeugt man über diesen Menüpunkt eine Einstellungsebene zu einem bestimmten Bearbeitungsschritt, so wird diese als neue Ebene in der Ebenenpalette dargestellt und man kann die gewünschten Modifikationen am Bild vornehmen, sodass

- die Bilddatei nicht verändert wird,

- man jederzeit, auch in einer späteren SItzung, wieder darauf zugreifen kann, da die Einstellungsebenen mit abgespeichert werden.

Die Einstellungsebenen können ferner mit Masken versehen werden, sodass auch partielle Bildbereiche bearbeitet werden können. Man kann auch mehrere Einstellungsebenen erzeugen, die alle die üblichen Ebeneneigenschaften haben (Deckkrafteinstellung, Überlagerungsmodi usw.) und wenig Speicherplatz benötigen.

#### **2. Smart Objekte**

Erzeugt man aus einer Ebene oder Ebenengruppe ein Smart Objekt, können die darin enthaltenen Ebenen separat bearbeitet werden, ohne das Originaldokument zu verändern. Man kann skalieren, transformieren oder auch Filter anwenden. Sogar Einstellungsebenen können in Zusammenhang mit Smart Objekten eingesetzt werden.

Klaus Dünn

Am 10.11.2010 stellen Peter Nörr und Klaus Dünn die Arbeitsweise im Computerraum vor. Auch Gäste sind willkommen.

#### **Voranmeldung ist erforderlich!**

Bitte wenden Sie sich dazu mindestens eine Woche vor dem Termin an Klaus Dünn (mail@k-duenn.de).

Bitte bringen Sie einen USB-Stick mit eigenen Bildern mit, um das Gezeigte selbst zu erproben und bei Interesse eine ausführliche schriftliche Anleitung mit nach Hause zu nehmen.

Gegebenenfalls kann noch ein weiterer Abend veranstaltet werden, bei dem die Kosten für den Computerraum jedoch auf die Teilnehmer/innen umgelegt werden müssen.

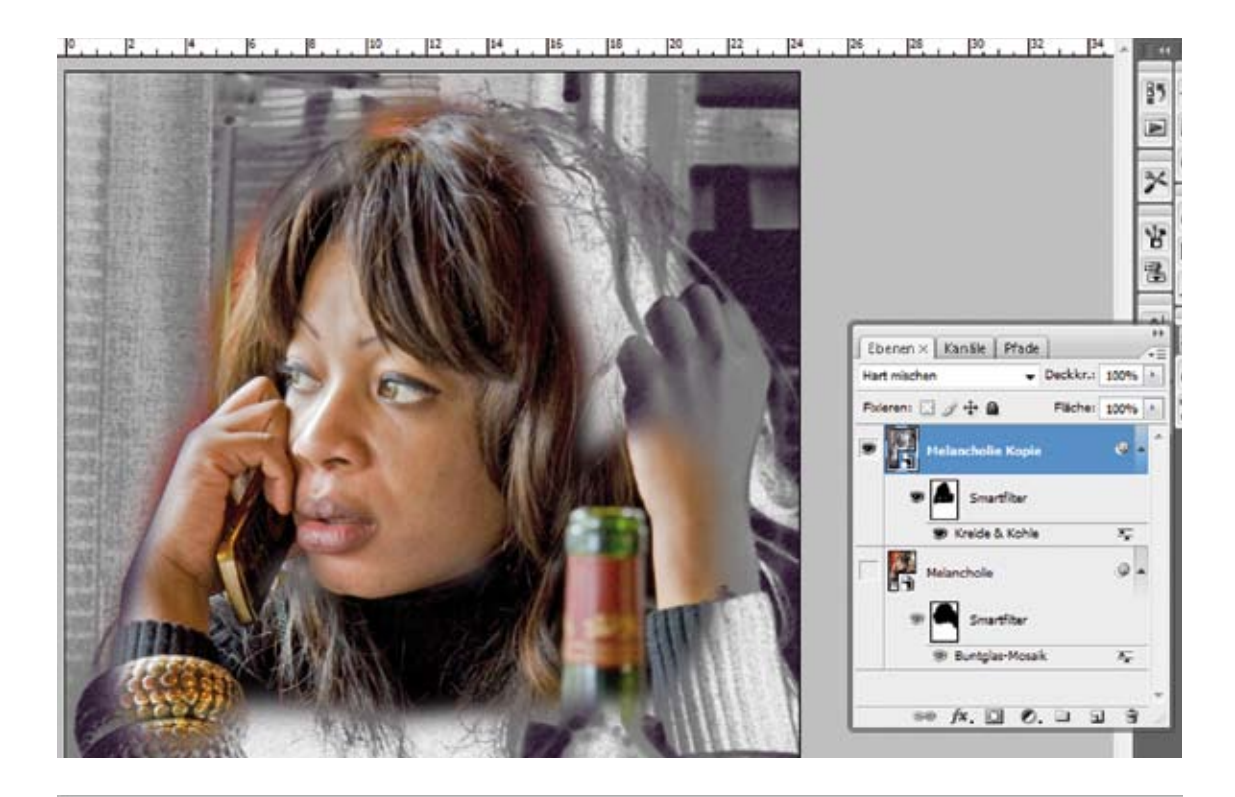

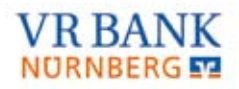

## VR Kontomodelle Individuelle Vielfalt für Ihren Wohlstand.

#### Wir haben für jeden das passende Girokonto mit attraktiven Vorteilen.

- Ein persönlicher Berater, dem Sie vertrauen können
- Kostenlose Kreditkarte<sup>1</sup>
- > 50,- Euro Startguthaben für Ihre Altersvorsorge<sup>2</sup>
- > Sie können Miteigentümer der VR Bank Nürnberg werden

#### Wechseln Sie noch heute!

1 Umsatzabhängig - Bei Abschlus ausgesuchter Anlagen<br>und Eröffnung eines Girokontos

Volksbank Raiffeisenbank Nürnberg eG 18 x in und um Nürnberg www.vr-bank-nuernberg.de

Ihr Girokonto gibt es bei uns schon ab

 $0,00 \in$ 

#### **Jordanien und Griechenland Reiseberichte von Monika und Günther Rösler Digitale Diaschau und Kurzfilm**

Termin: Mittwoch, 20.10.2010, 19.30 Uhr

#### **Jordanien - eine digitale Diaschau**

Heute nehme ich Sie mit auf eine Reise in ein Land, das als eines der größten, von Mensch und Natur gleichermaßen geschaffenen Wunder, wertgeschätzt wird.

Jordanien, ein Land der Extreme: 20% fruchtbare Landschaft, 80% Wüste.

Unsere Reise beginnt in Amman, Hauptstadt und Königssitz. Es geht zunächst in den Osten und Norden zu den Wüstenschlössern, nach Jerash, dem Pompeij des Ostens, nach Gadara, mit Blick auf den See Genezareth, und nach Rihab zur angeblich ältesten christlichen Kirche.

Jerash gilt als eine der besterhaltenen römischen Siedlungen der Welt. Seit 6.500 Jahren ist diese Stadt ununterbrochen besiedelt und reizt durch gepflasterte Kolonnadenstraßen, eindrucksvolle Theaterbauten, zahlreiche Kirchen, weitläufig angelegte Plätze, Bäder und Brunnen.

Südlich von Amman begegnen wir biblischen Höhepunkten, wie der Taufstelle Jesu in Bethanien und dem Berg Nebo, wo Moses auf das "Gelobte Land" blickte

Madaba ist die Stadt der Mosaike. Sehenswert ist hier die älteste biblische Landkarte als Mosaik. Die häufig als achtes Weltwunder der Antike bezeichnete Stadt Petra ist zweifelsohne der wertvollste Schatz und die größte Touristenattraktion Jordaniens. Petra wurde ungefähr im 6. Jahrhundert v. Chr. von den Nabatäern gegründet. Aufgrund ihrer Schönheit und den

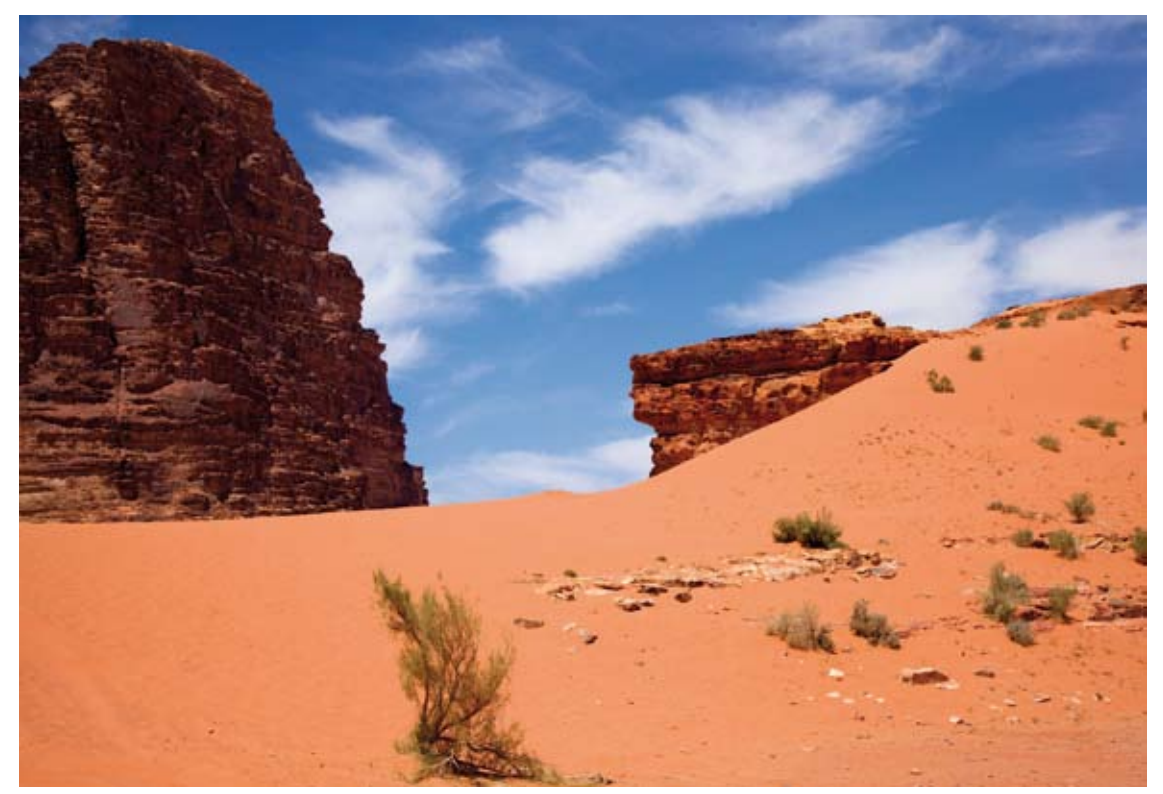

Foto: Monika Rösler, "Wadi Rum"

beeindruckenden Momenten, die sie bietet, wurde diese antike Stadt von der UNESCO zum Weltkulturerbe ernannt.

Der tiefste begehbare Punkt der Erde (418 m unter dem Meeresspiegel) ist das Ufer des Toten Meeres.

Im Wadi Rum, der größten Wüste Jordaniens, hat die Erosion ein Meisterstück geschaffen und dem Sandstein eine unendliche Fülle an Formen eingeprägt. Vor rund 30 Millionen Jahren entstand diese faszinierende Wüstenlandschaft.

Mit eindrucksvollen Bildern einer grandiosen Landschaft, untermalt mit stimmungsvoller Musik, will ich allen Besuchern dieses Abends einen bleibenden Eindruck über ein fantastisches Land - Jordanien - vermitteln.

#### **Griechenland - Kurzfilm**

Es sind nicht nur die Erinnerungen an den Geschichtsunterricht, wir haben uns einen langjährigen Wunsch, Griechenland mit den bedeutendsten kulturellen Höhepunkten zu besichtigen, erfüllt. In elf Tagen reisten wir von Kavala im Norden bis Korfu im Süden.

Dank großzügiger Unterstützung der EU finden wir hervorragend gestaltete Ausgrabungsstätten, Museen und Baudenkmäler.

Die Höhepunkte unserer Reise waren Thessaloniki mit der Hagia Sophia, die Meteora Klöster, Delphi, Athen mit Akropolis, Cap Sunion, Korinth, Mykene, Olympia und Korfu.

Monika Rösler

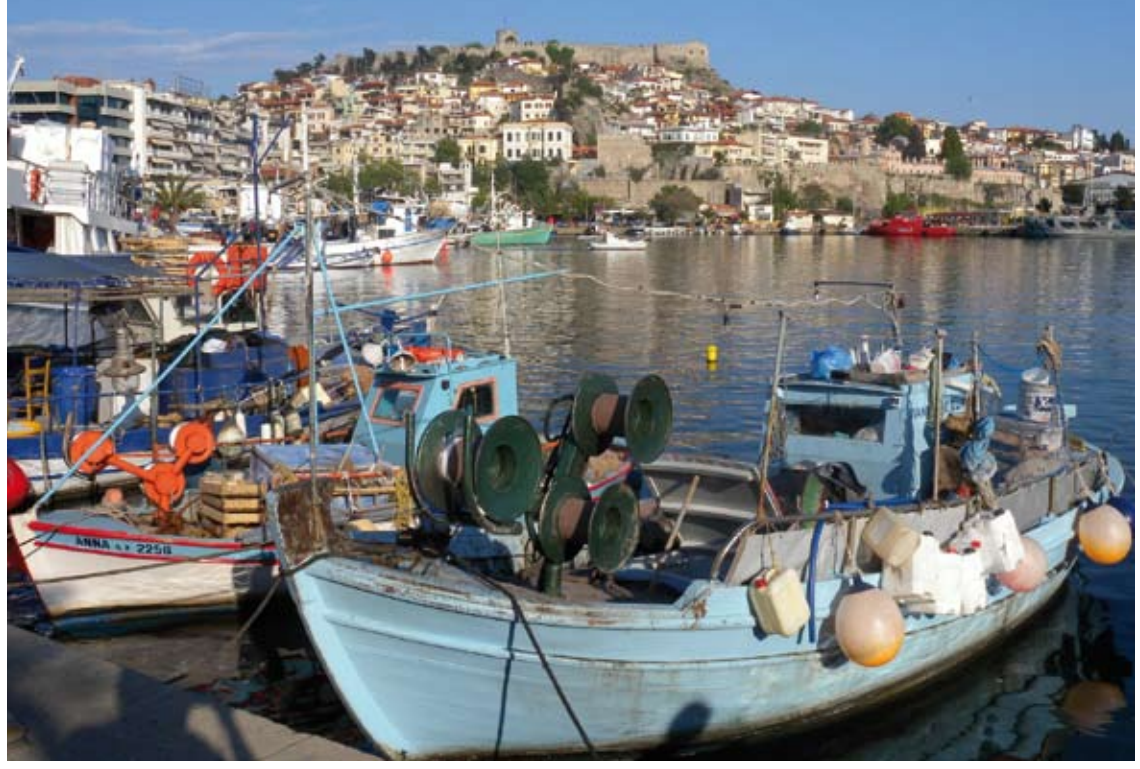

Foto: Monika Rösler, "Kavala"

## **Mit Sicherheit** der richtige Service für Sie:

- 2000 Mitarbeiter für Sie aktiv n
- Über 100 Geschäftsstellen 自
- π 152 Geldautomaten vor Ort
- Persönlich, am Telefon, Online - rund um die Uhr

#### Gut für Siegut für die Region.

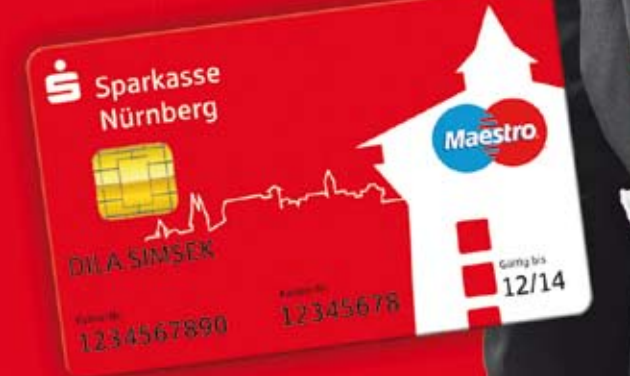

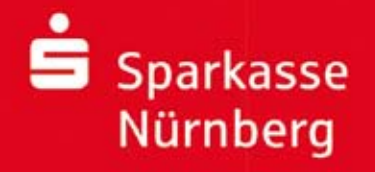

Dila Simsek, Privatkundenberaterin in der Geschäftsstelle St. Johannis

#### **Tasmanien Fritz und Gabi Stucke unterwegs Digitale Diaschau**

Termin: Mittwoch, 16.03.2011, 19.30 Uhr

Die faszinierende Tierwelt und die traumhafte Landschaft der Insel Tasmanien hat uns magisch angezogen. Gibt es den tasmanischen Tiger, kann man den tasmanischen Teufel in freier Wildbahn sehen und vielleicht auch fotografieren? Was ist mit Platybus (Schnabeltier), Schnabeligel oder Wombats? Es soll hier auch die einzige Familie von weißen Kängurus leben.

Tasmanien, die ehemalige Strafkolonie Australiens, südlich von Melbourne gelegen, war im Februar 2007 unser Ziel. Auf einer Insel muss man mit dem Schiff ankommen. So flogen wir nach Melbourne und fuhren von dort mit der Spirit of Tasmania nach Devenport. In unserem ersten Quartier hatten wir von einem Flusstal gehört, in dem es Schnabeltiere geben soll. Es ist Mittag Schnabeltiere sind dämmerungsaktiv, wir haben wenig Hoffnung. Gott sei Dank missachtet ein Tier die ihm zugeschriebenen Verhaltensregeln für etwa eine Stunde und es gelingen die ersten Aufnahmen.

So sollte es weitergehen. Wir haben mehr von den Tieren und den grandiosen Landschaften gesehen als wir zu hoffen gewagt hatten, ganz sicher auch wegen der immer freundlichen und stets hilfsbereiten "Tassies". Kein Wunder bei siebzehn Nationalparks, zwei bemerkenswerten Inseln mit "angemalten" Kliffs und Pinguinen in der Nacht.

Lassen Sie sich einfangen von Bildern und Geschichten einer Insel, die mehr als eine Reise wert ist.

Friedrich Stucke

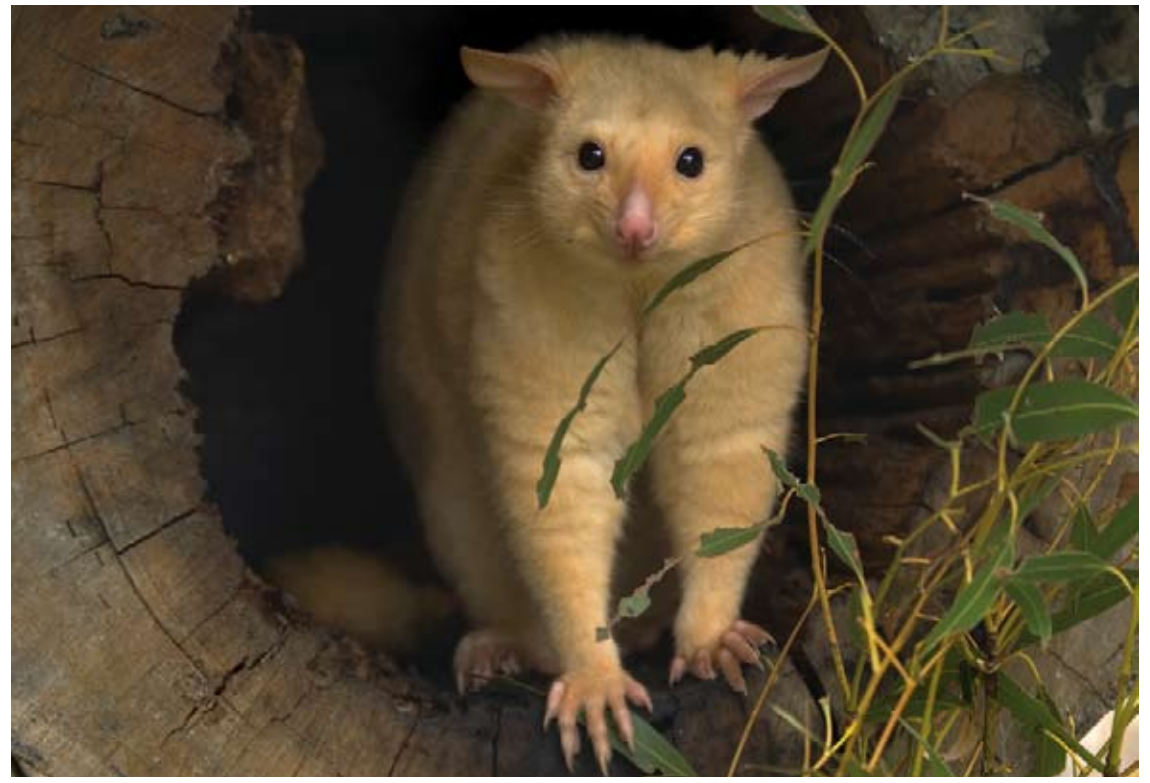

Foto: Friedrich Stucke

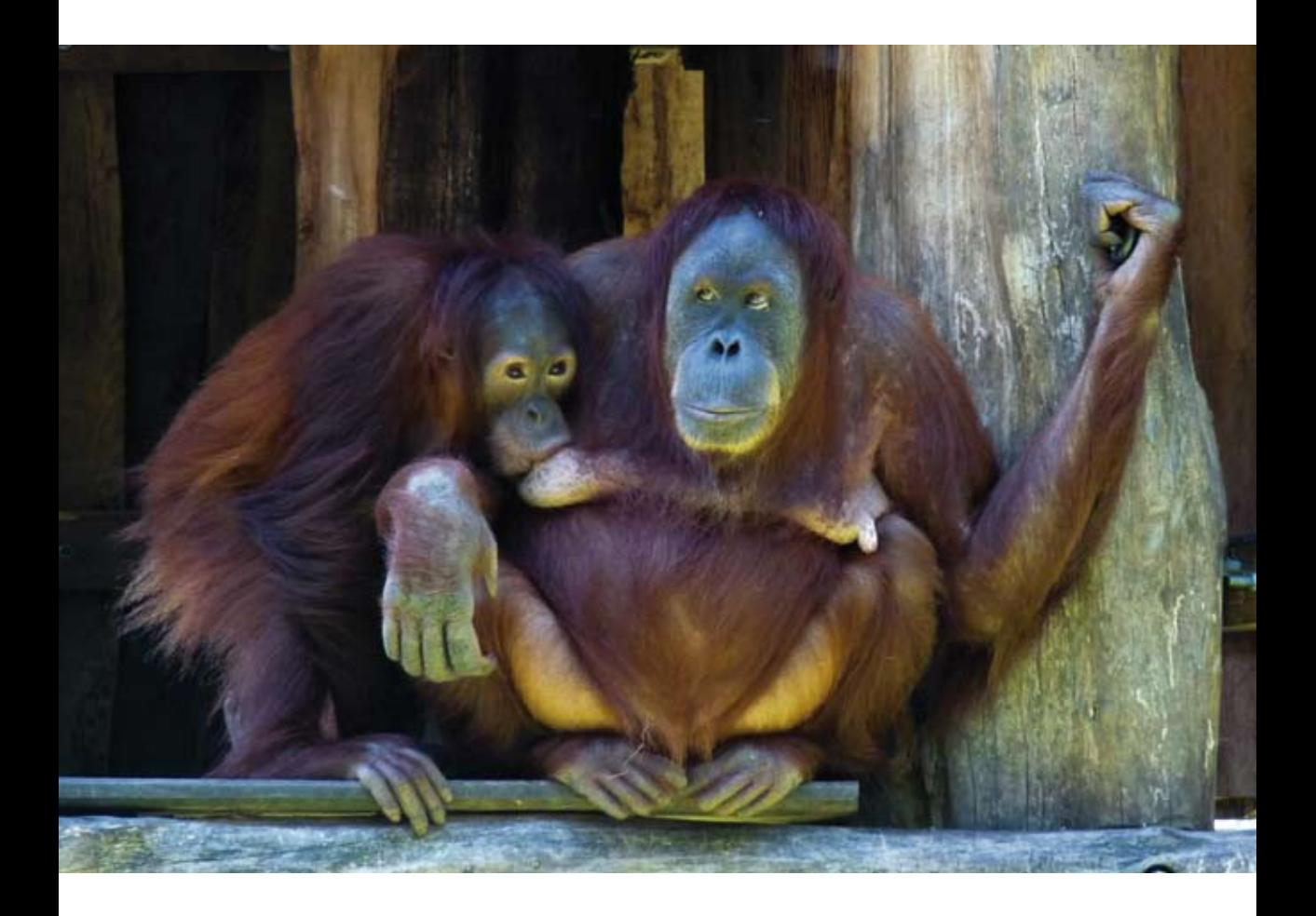

**Ursula Bittner**

Dauerlutscher

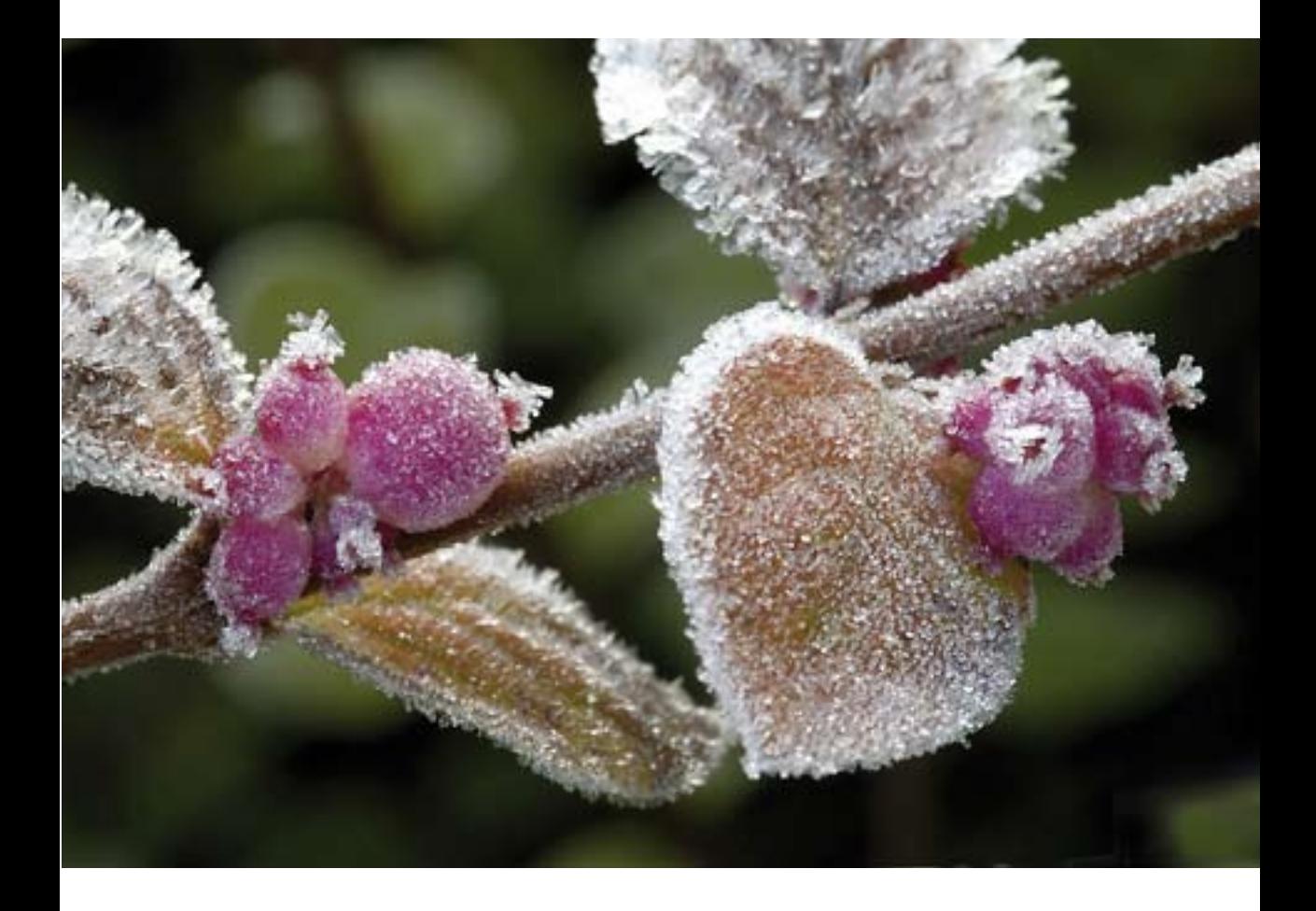

**Peter Tost**

Reife Beeren

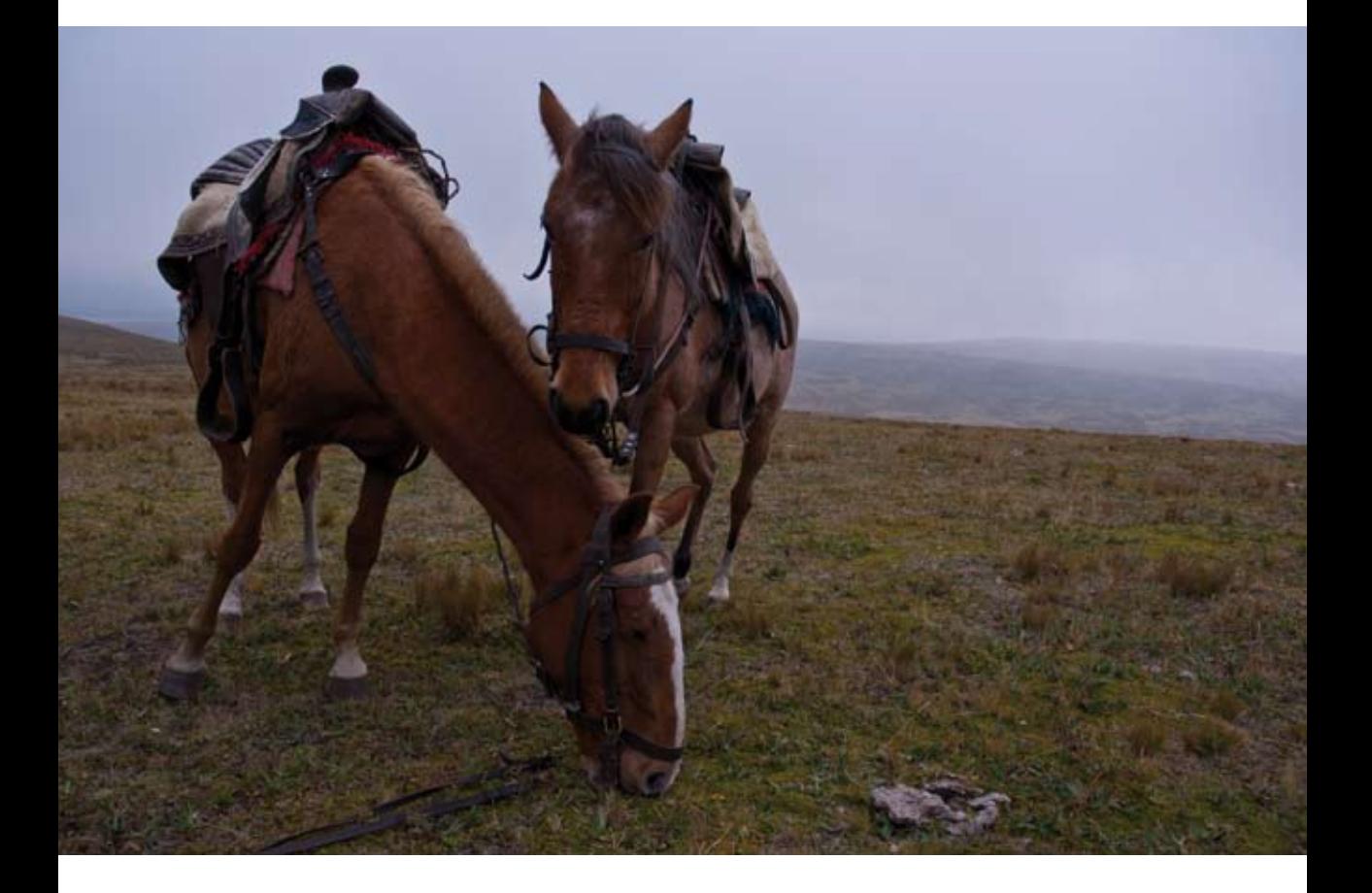

**Dieter Eckert**

Rast

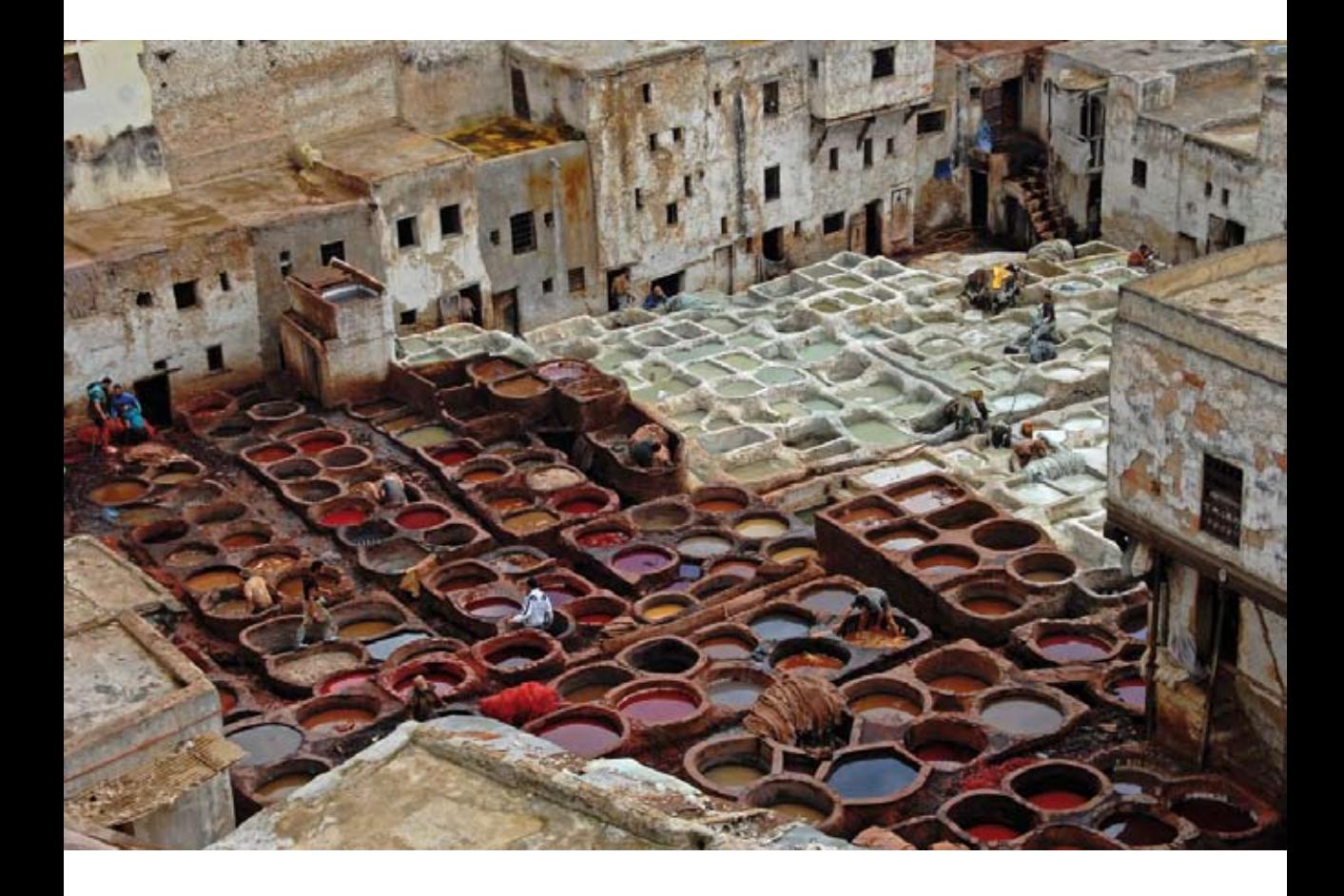

#### **Reinhard Hofbauer**

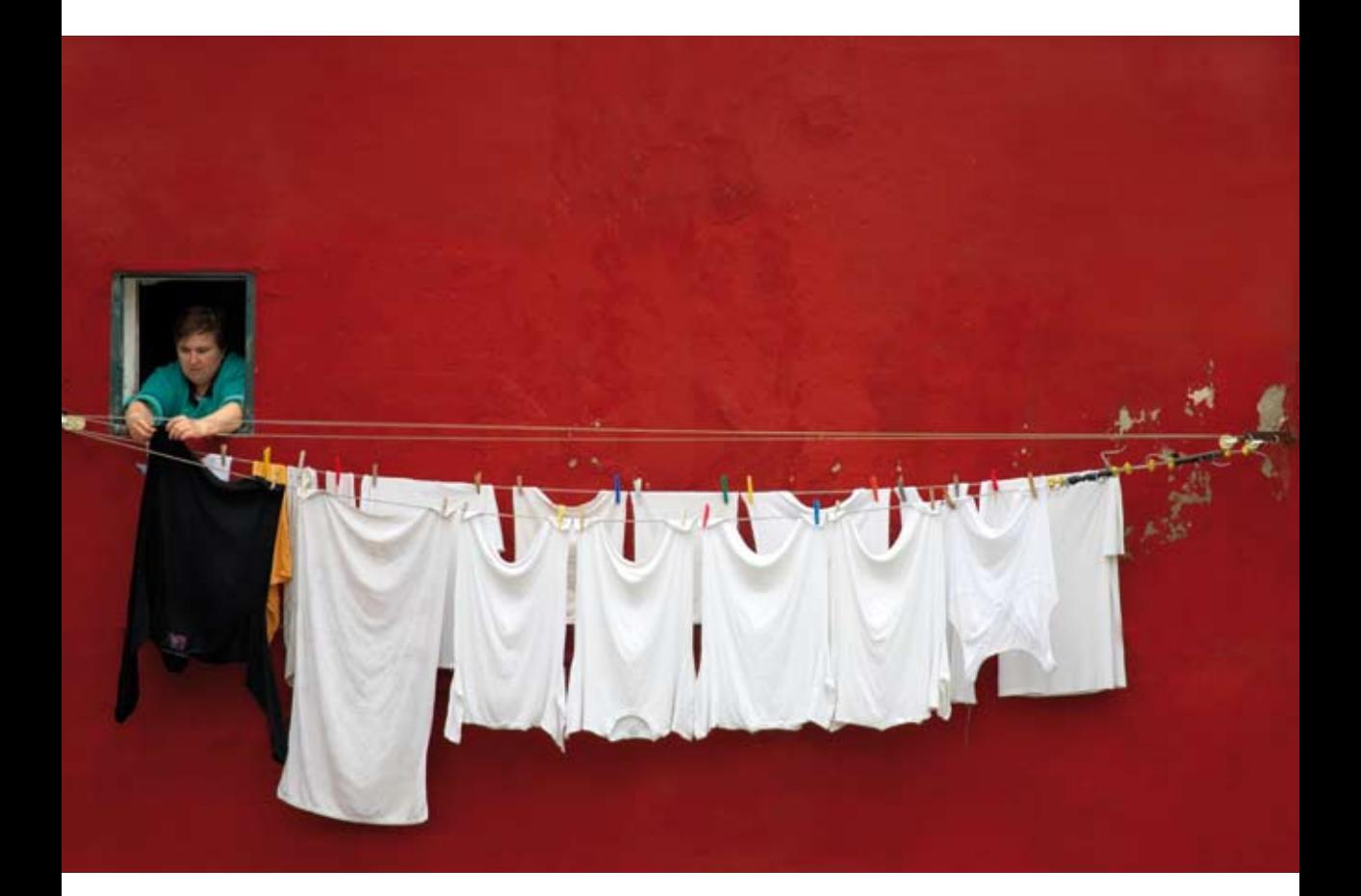

**Salvatore Giurdanella**

Waschtag

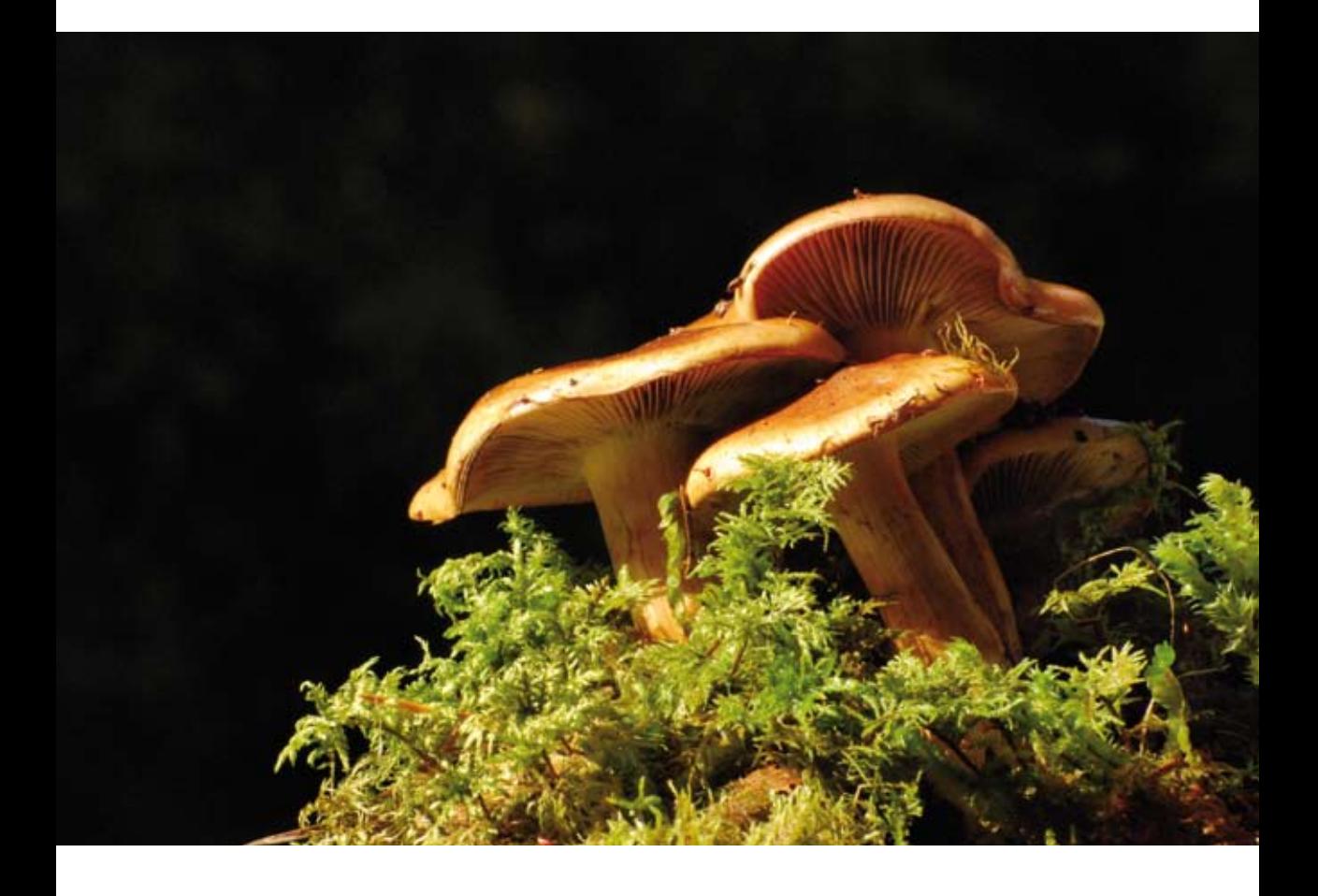

**Francis Hüttner**

Pilzfamilie

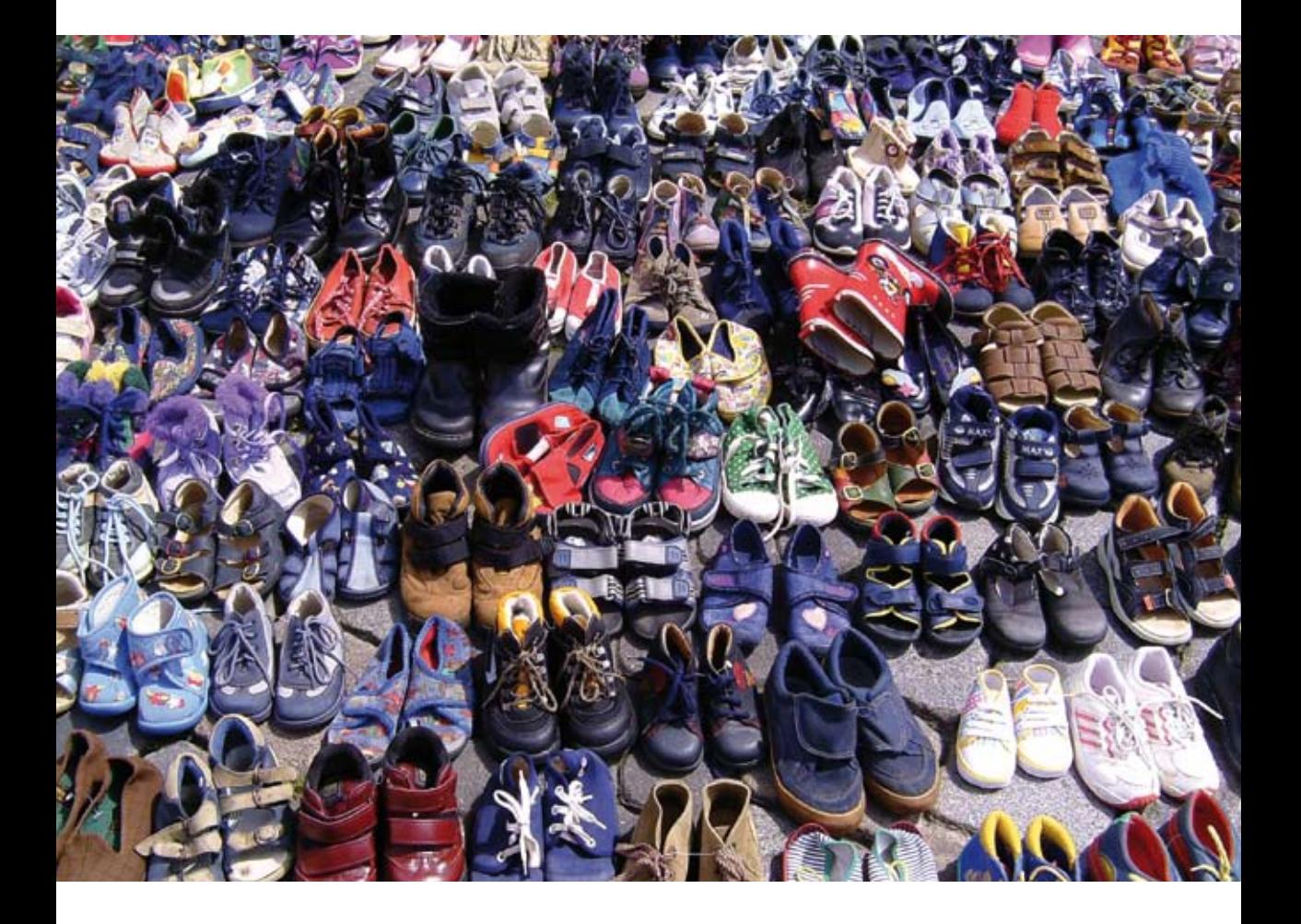

**Melitta Zakel**

Schuhe

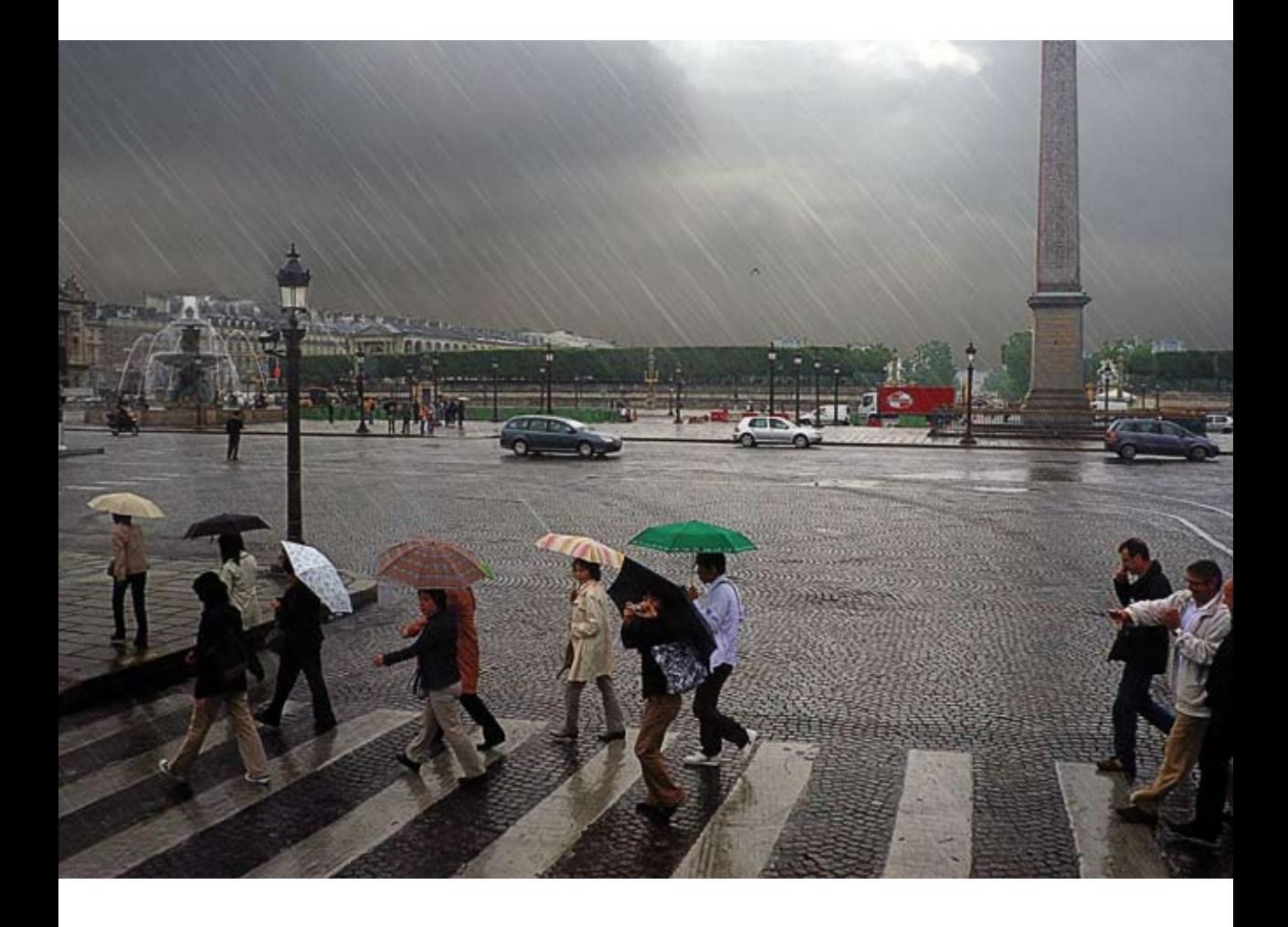

#### **Rudolf Bauer**

Paris im Regen

## **Photoklubnachrichten**

#### **Rückblick Bad Windsheim**

Fotorundgang im Freilandmuseum

Am 16. Mai um 9.00 Uhr trafen sich fünf Klubmitglieder, davon zwei mit ihren Ehefrauen, sowie zwei Gäste zum angekündigten Museumsbesuch. Der bedeckte Himmel und der frische Wind haben leider wohl etliche Mitglieder von dieser Veranstaltung abgehalten.

Gemeinsam gingen wir zunächst zur Abteilung "Hersbrucker Alb" - um dann ganz nach Lust und Laune eigene Ziele und Motive zu suchen. Natürlich begegnete man sich hin und wieder und tauschte fotografische sowie kulinarische Erfahrungen aus.

Zur Kaffeezeit trafen sich dann die meisten

- ohne vorher eine feste Vereinbarung getroffen zu haben. Eine gemeinsame Kaffeerunde schloss den Ausflug ab und die dunklen Wolken verschwanden. Der Wind wehte weiter.

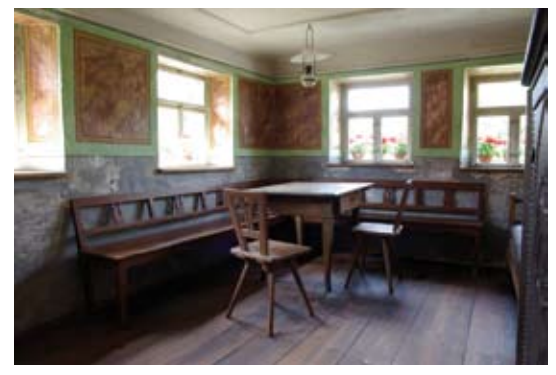

Egal ob schlechtes oder gutes Wetter: Die alten Bauernhäuser in Bad Windsheim sind immer einen Ausflug wert.

Text: Henrik Klemke; Foto: Dagmar Bittner

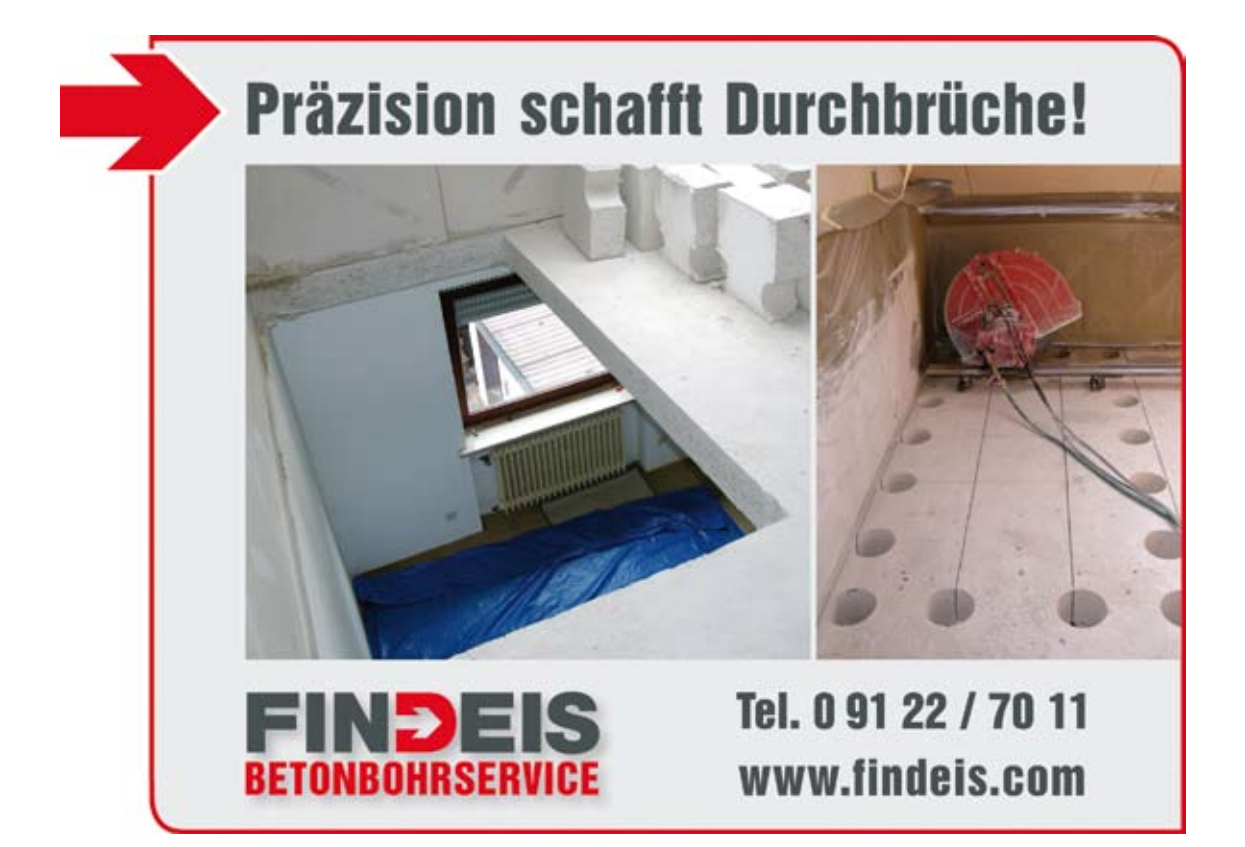

#### **Internationale Erfolge**

International erfolgreiche Wettbewerbsfotografen 2009

In der Wettbewerbsstatistik 2009 des DVF belegte der Verein mit 287 Annahmen einen hervorragenden **8. Platz** unter den Besten des Jahres 2009.

In diesem Jahr haben wir die Auszeichnungsränge verpasst, hier müssen wir uns weiter anstrengen.

**Die Rangfolge der Vereine\*:**

- 1. fotoclub filderstadt e.v. 923 Annahmen Goldmedaillie
- 
- 2. Fotofreunde Wiggensbach 1988 bei 1989 auch dem A60 Annahmen Silbermedaillie<br>3. Fotografische Gesellschaft Ludwigshafen e.V. 1988 Annahmen 1988 Bronzemedaille 3. Fotografische Gesellschaft Ludwigshafen e.V. 432 Annahmen Bronzemedaille
- 4. Camera 66 Bad Cannstatt 421 Annahmen Urkunde
- 5. Fotografische Gesellschaft Leverkusen
- 6. Fotoclub Spectrum München 332 Annahmen Urkunde
- 
- 8. Nürnberger Photoklub e.V.

Wir gratulieren den erfolgreichen Mitgliedern zum Einsatz für den Verein.

Friedrich Stucke

7. Fotoclub Obersulm 320 Annahmen

#### **Zu dieser wieder herausragenden Leistung haben folgende Mitglieder beigetragen :**

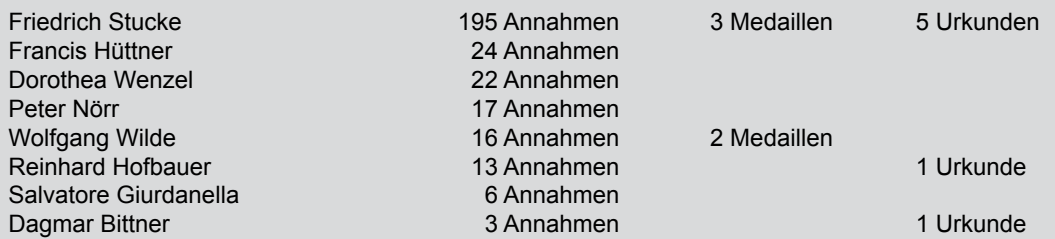

\* Die Angaben wurden dem DVF-Journal 7-8/2010 entnommen.

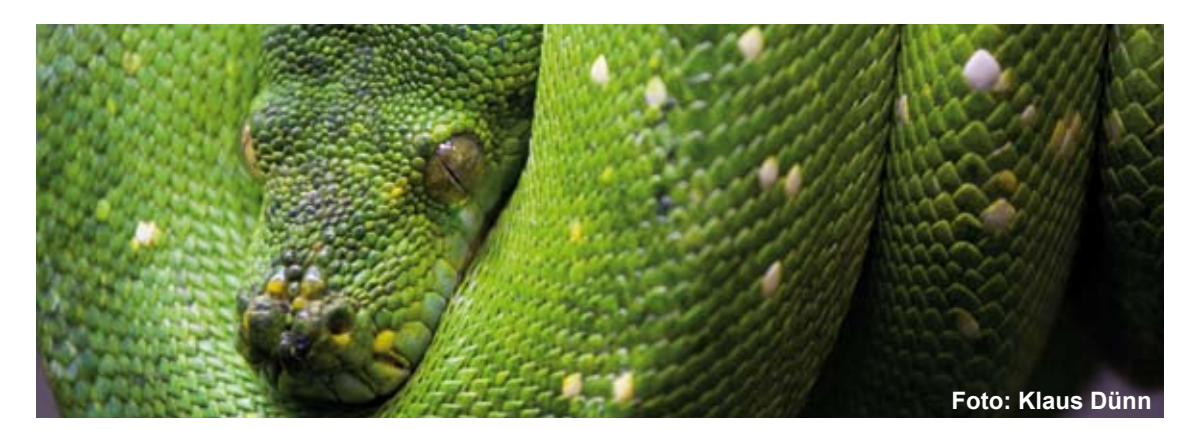

#### **Wir sind Deutscher Fotoclubmeister!**

Dritter Platz für Wolfgang Wilde in der Einzelwertung

"Der vierte Stern ist nicht mehr fern..." trällerte es noch vor wenigen Wochen aus den Radios. Gäbe es Sterne für den Sieg bei der Deutschen Fotomeisterschaft, dann könnten wir dieses Lied nun auch singen. Denn nach 1995 und 1998 sind wir zum dritten Mal **bester Club im DVF** und fiebern in Zukunft einem vierten Sieg entgegen.

Wolfgang Wilde schaffte es zudem auf den dritten Platz in der Einzelwertung - bei 725 Autoren eine bemerkenswerte Leistung.

Allen Beteiligten gilt mein Dank und meine Hochachtung.

Auch allen anderen Teilnehmern, die es diesmal nicht in die Punkteränge geschafft haben, gilt mein Dank. Dieser Erfolg soll ein Ansporn für die weiteren Teilnahmen sein.

Wir gratulieren zu diesem Erfolg auf höchster nationaler Ebene.

## **Beigetragen haben:**

Salvatore Giurdanella Gustav Flügel **44 Annahmen**<br>Klaus Dünn **144** Annahmen Reinhard Hofbauer Dagmar Bittner 2 Annahmen<br>Dorothea Wenzel 1 Annahme Dorothea Wenzel

3 Annahmen + 1 Medaille<br>5 Annahmen 4 Annahmen<br>1 Medaille

Die Eröffnung und Preisverleihung finden am Samstag den 16. Oktober 2010 um 11:00 Uhr im Senefelderhaus, Senefelderallee/Borsigstraße in 63165 Mühlheim statt.

Friedrich Stucke

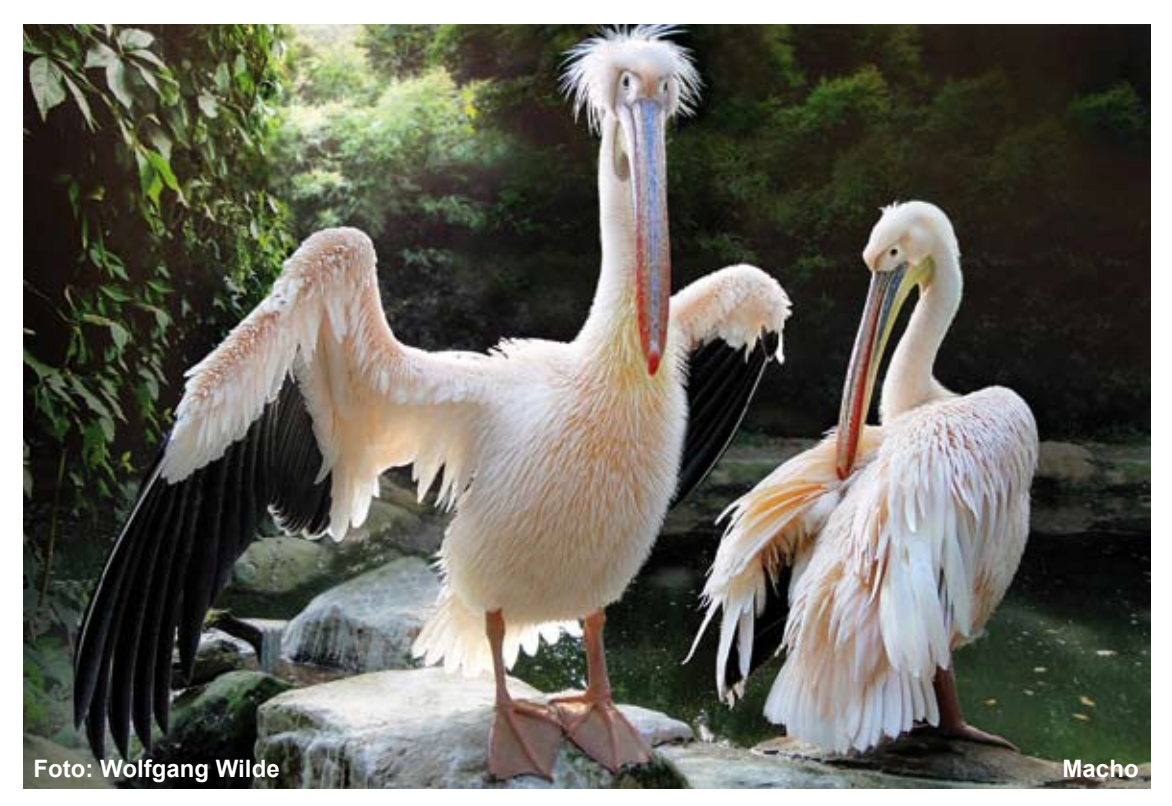

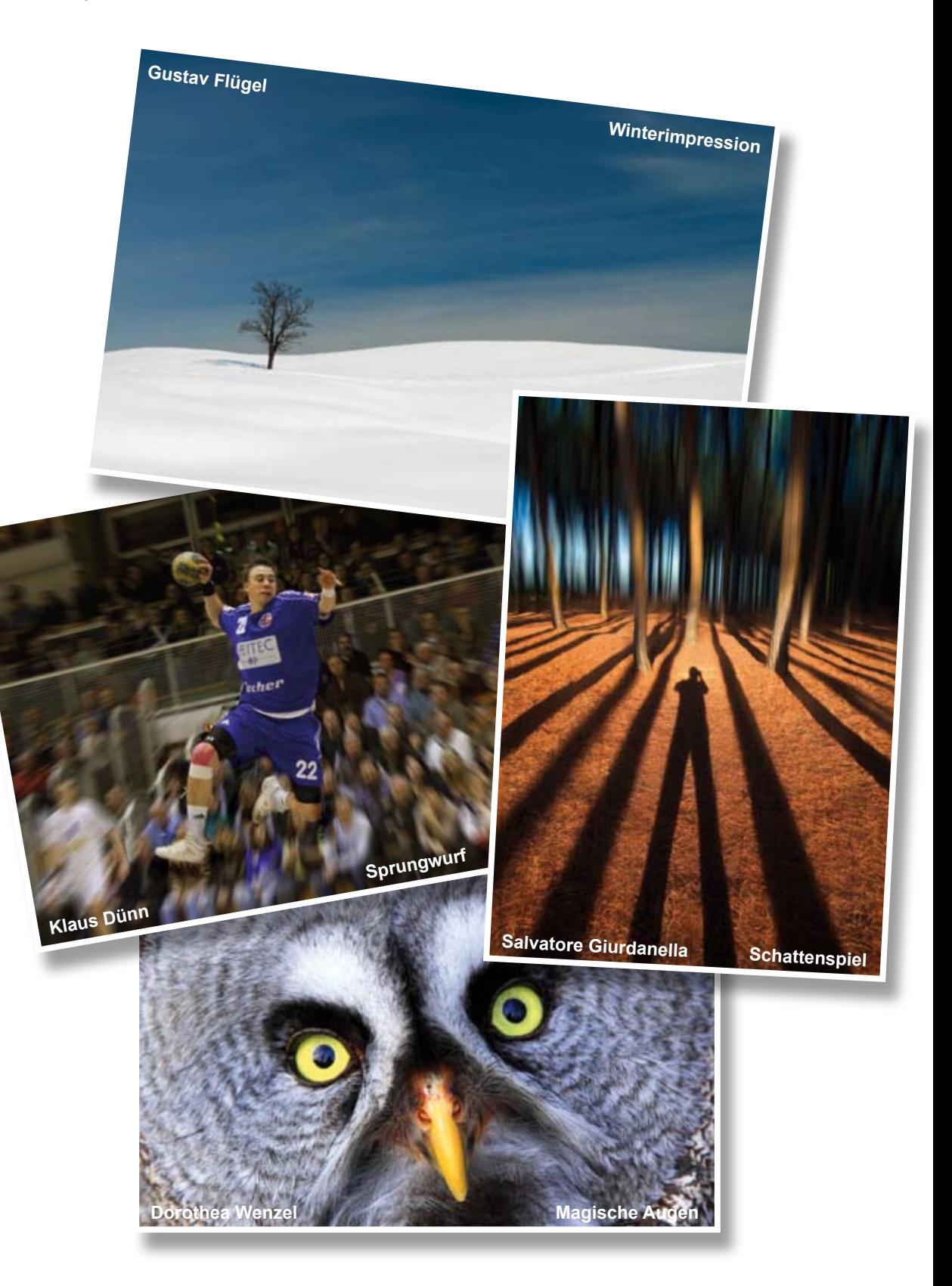

#### **Bayerische Fotomeisterschaft Landesfotoschau 2010 Arzberg**

Wir sind **Vizemeister** in Bayern!

Bei der Landesfotoschau in Arzberg konnten wir unseren zweiten Platz sowohl in der Club- als auch in der Einzelwertung halten.

Den Titel des Vizemeisters hat diesmal Salvatore Giurdanella errungen. Dagmar Bittners Bild "Zauberglöckchen" wurde in der Altersklasse III mit dem Sonderpreis der Jury ausgezeichnet.

Wir sind punktgleich und damit auf Augenhöhe mit Schrobenhausen. Im nächsten Jahr sollten wir uns anstrengen, denn das Ziel bleibt: Bayerischer Vereinsmeister!

Wir gratulieren und freuen uns auf das nächste Jahr.

Friedrich Stucke

#### **Die folgenden 9 Teilnehmer/innen des Nürnberger Photoklubs konnten in diesem Jahr diese Erfolge aufweisen:**

- Gustav Flügel Klaus Dünn 1988 – Einzelt und der Schwarzeit der Annahmen 1989 – Annahmen 1989 – Annahmen 1989 – Annahmen 1989<br>1999 – Annahmen 1999 – Annahmen 1999 – Annahmen 1999 – Annahmen 1999 – Annahmen 1999 – Annahmen 1999 – Annahme Reinhard Hofbauer 1 Annahme Francis Hüttner 1 Annahme Dorothea Wenzel 1 Annahme
- Salvatore Giurdanella 6 Annahmen, davon 1 Urkunde Dagmar Bittner 3 Annahmen, davon 1 Urkunde<br>3 Annahmen, davon 1 Urkunde<br>3 Annahmen 3 Annahmen Jörg Kaiser 2 Annahmen, davon 1 Urkunde 3 Annahmen

#### **Hahnemühle Anniversary Photo Award Salvatore Giurdanella erfolgreich**

7100 Bilder waren von Profis und Amateuren aus 45 Ländern zum Fotowettbewerb anlässlich des 425-jährigen Bestehens des Unternehmens Hahnemühle eingereicht worden.

Wir freuen uns, dass **Salvatore Giurdanellas** Löwenportrait eines von nur 43 Bildern ist, die eine international besetzte Fachjury auswählte, um sie in Sidney, Peking, Berlin, London, Paris, Hong Kong, New York, Köln und Istanbul auszustellen.

Salvatore, herzlichen Glückwunsch zu diesem großartigen Erfolg!

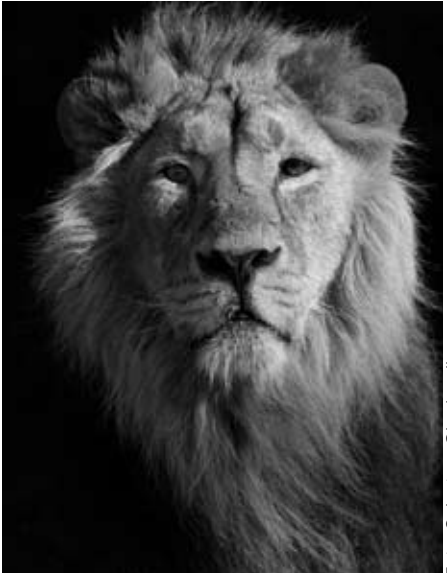

#### **Doppelsieg in Mittelfranken**

Bezirksfotoschau in Herrieden

Bei der mittelfränkischen Fotomeisterschaft haben wir unseren Vereinstitel erfolgreich verteidigt. In diesem Jahr stellen wir sogar zwei Sieger:

**Dagmar Bittner** und **Salvatore Giurdanella** sind die beiden besten Fotografen des Bezirks. **Wolfgang Wilde** wurde Dritter der Einzelwertung. 9 Teilnehmer des Nürnberger Photoklubs erreichten Annahmen.

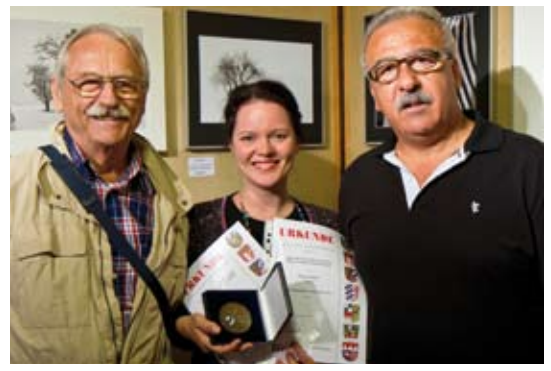

v.l.n.r: Wolfgang Wilde, Dagmar Bittner, Salvatore Giurdanella

Dieser Erfolg sollte alle Mitglieder anspornen, so weiterzumachen. Wir gratulieren und wünschen weiter viel Erfolg.

Friedrich Stucke

#### **Erfolgreiche Teilnehmer in Herrieden**

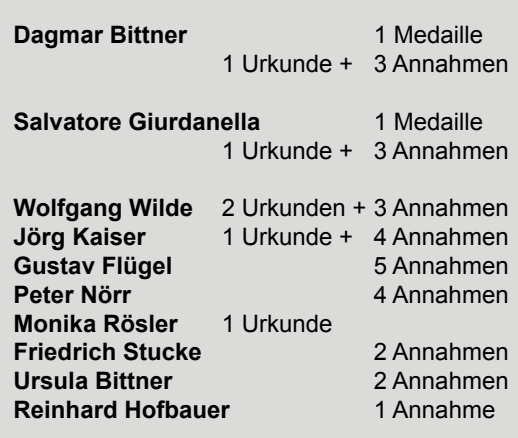

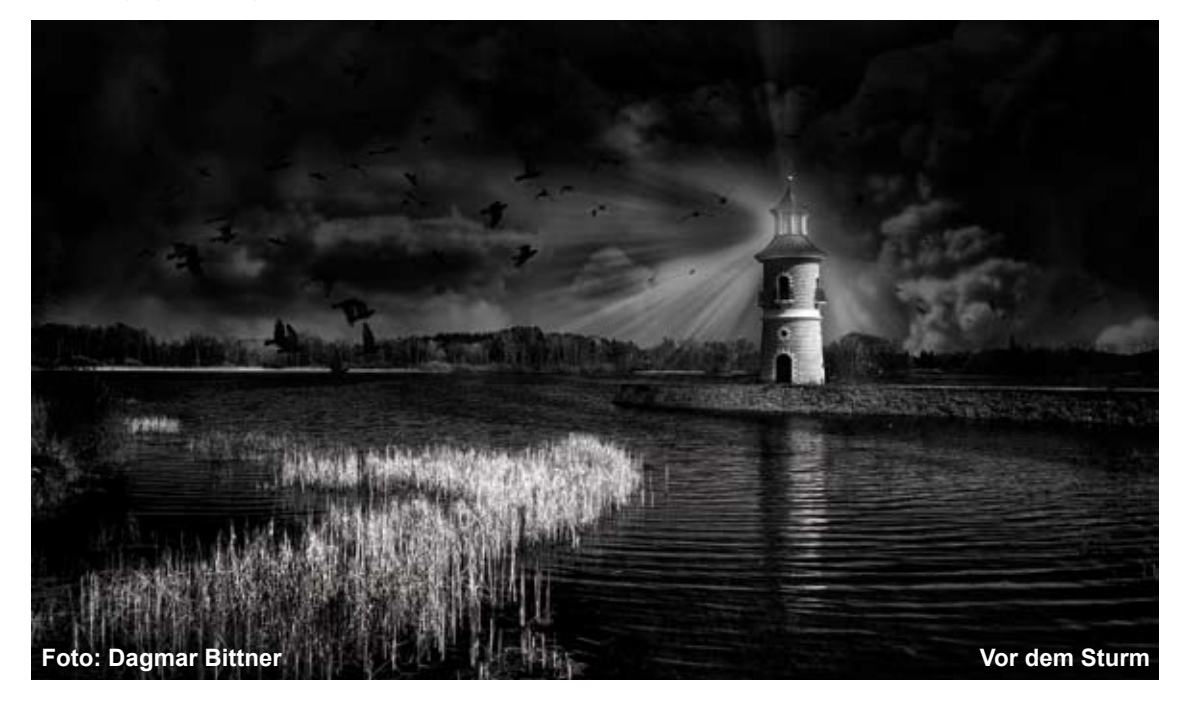

## **Fotoausstellungen**

#### **KONTAKT Fotoausstellung der Beruflichen Schule 6**

Die 19.Almoshofer Jahresausstellung steht unter dem Thema "KONTAKT". Unter der Leitung von Ulrich Obermeyer schufen die angehenden Fotograf/innen der Beruflichen Schule 6 ausdrucksstarke Fotografien. Eine hochrangige Jury, ausnahmslos mit namhaften Nürnberger Künstler/ innen besetzt, begleitet die Ausstellung. Zudem wird ein Publikumspreis ausgelobt.

Kulturladen Schloss Almoshof (KUF/3) Almoshofer Hauptstr. 51 26.11.2010 (Verniss. 20.00 Uhr) bis 30.01.2011 Während der Weihnachtsferien ist die Ausstellung geschlossen.

#### **Bilder aus der Dunkelheit**

Heinrich Hartl, Komponist und Pianist, seit seiner Kindheit ohne Sehkraft, und Herbert Liedel, Fotograf, Bildbandautor und Filmemacher aus Nürnberg kamen auf die Idee, in einem gemeinsamen Fotoprojekt zu erforschen, inwieweit ein nicht Sehender in der Lage ist, seine Umwelt zu fotografieren.

Auf mehreren Exkursionen begaben sich beide zu Orten, die für Heinrich Hartl von besonderer Bedeutung sind. Bedingt durch die Blindheit fotografierte Heinrich Hartl nicht nach optischen Reizen, sondern ließ sich bei den Aufnahmen durch andere Sinnesorgane leiten. Die so entstandenen Bilder entdecken verblüffende, ungewöhnliche Zusammenhänge und ermöglichen eine andersartige Wahrnehmung.

Sparkasse Fürth, Maxstr. 32 Kundenhalle 08.10. bis 22.10.2010

#### **Aug' in Aug'**

Philip Hens präsentiert im Naturkundehaus des Tiergartens der Stadt Nürnberg in seiner Ausstellung großformatige Porträts von Tieren aus dem Tiergarten. Hens ist es gelungen, den jeweiligen Charakter der Tiere mit der Kamera herauszuarbeiten.

Naturkundehaus im Tiergarten Nürnberg, 22.09. - 07.11.2010 täglich 9.00 - 16.00 Uhr

#### **auto : mobil Fotos aus dem Auto**

Susa Schneider und Günter Derleth waren mit dem Auto unterwegs. Dabei entstanden Fotografien aus dem Auto, die die Flüchtigkeit des Moments treffend in Bilder fassen.

Autohaus Pillenstein - Reifenlager Nürnbergerstr. 159 - 161, 90762 Fürth 9.10. - 31.10.2010 Vernissage: 8.12.2010, 19.00 Uhr freitags 16.00 - 20.00 Uhr samstags 14.00 - 20.00 Uhr sonntags 11.00 - 18.00 Uhr

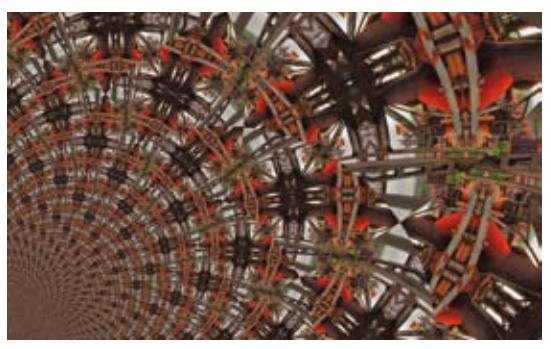

Foto: Werner Reichenbach **Essen 1** 

## **Geburtstage, Jubiläen, neue Mitglieder**

## **Geburtstage feiern:**

#### **Oktober**

- 02.10. Thomas Hümer<br>12.10. Udo Pankratius
- 12.10. Udo Pankratius
- 14.10. Karl-Ludwig-Glöckner AFIAP Ehrenvors.

#### **November**

- 05.11. Heinrich Umgießer<br>07.11 Gerlinde Eckert
- Gerlinde Eckert
- 18.11. Emil Stephan EFIAP, ELDAF, KDVF
- 21.11. Dr. Manfred Niqué
- 25.11. Jörg Kaiser<br>29.11 Dieter Ecke
- Dieter Eckert

#### **Dezember**

- 14.12. Krzysztof Nowak<br>22.12. Christian Koch Er
- Christian Koch Ehrenmitglied
- 23.12. Knut Emmerich
- 29.12. Reinhold Götz

#### **Januar**

- 12.01. Dagmar Bittner
- 21.01. Peter Lippert
- 28.01. Arthur Krempel
- 30.01. Ursula Bittner

#### **Februar**

- 05.02. Herbert Saller
- 10.02. Monika Rösler
- 13.02. Reinhard Schwarz
- 13.02. Reinhard Hofbauer EFIAP
- 21.02. Oleg Kucherenko

#### **März**

- 06.03. Wolfgang Wilde EFIAP, MVDF<br>20.03. Ingeborg Roscher
- Ingeborg Roscher
- 22.03. Peter Tost
- 27.03. Maria Mauser<br>29.03. Gerhard Stich
- **Gerhard Stich**

#### **April**

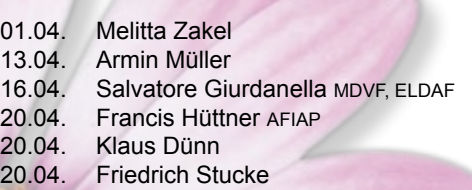

Der Nürnberger Photoklub gratuliert allen Geburtstagskindern sehr herzlich, insbesondere den Jubilaren **Herbert Saller** und **Melitta Zakel**, die runde Geburtstage feiern!

## **Vereinszugehörigkeit**

**Karl-Ludwig Glöckner** und **Heinrich Umgießer**  sind seit 30 Jahren Mitglieder im Verein, **Dieter Goller** seit 25 Jahren. **Werner Reichenbach** feiert 10-jähriges Vereinsjubiläum. Der Nürnberger Photoklub dankt ihnen für ihr Engagement und ihre Treue.

### **Neu im Nürnberger Photoklub**

Wir begrüßen **Jürgen Emmerich, Hartmut Walther** und **Ursula Bittner** und wünschen ihnen viel Freude und Erfolg im Verein sowie allzeit "Gut Licht".

#### **Programm 02. Oktober 2010 bis 04. Mai 2011**

## **Oktober**

- 02.10. **Samstag**  Vereinsausflug nach Neuenmarkt
- 06.10. Kein Klubabend
- 13.10. Vereinsmeisterschaft 2010 5. Dia- und Digitalbilderwettbewerb, Thema frei *Abgabe der Bilder für den Glöckner-Cup*
- 16.10. **Samstag, 11.00 Uhr BUFO 2010 - Wir besuchen die Festveranstaltung in Mühlheim am Main.**
- 20.10. Reisebericht "Jordanien" und Kurzfilm "Griechenland" Familie Rösler zeigt Reisebilder (s. auch Seite 8).
- 27.10. Vereinsmeisterschaft 2010 4. Papierbilderwettbewerb, Thema frei

## **November**

- 03.11. Herbstferien, kein Klubabend
- 10.11. Computer-Workshop "Nichtdestruktive Bildbearbeitung" Klaus Dünn und Peter Nörr zeigen die Arbeitsweise (s. auch Seite 6). Voranmeldung erforderlich!
- 17.11. Vereinsmeisterschaft 2010 6. Dia- und Digitalbilderwettbewerb, Thema: "Stadt Nürnberg"
- 24.11. Mitglieder zeigen Bilder aus der Erfahrung des Workshops "Portraitfotografie".

## **Dezember**

- 01.12. **Christkindlesmarkt** Wir treffen uns um **18.30** am Schönen Brunnen *Abgabe Quartalsdauerwettbewerb*
- 08.12. Offene Bildgestaltungslehre Bildbesprechung für Mitglieder und Gäste. Bitte Bilder mitbringen (Dateien, Dias, Papierbilder)
- 15.12. **18.30 Uhr Weihnachtsfeier im Restaurant Petzengarten, Wilhelm Späth Str. 47**
- 22.12. bis 05.01. Weihnachtsferien

## **Januar**

- 12.01. Pokalwettbewerb 2010 Präsentation der besten Bilder aus "Das neue Bild 2010 (Glöckner Cup) *Abgabe Landesfotoschau 2011*
- 19.01. Themenabend: Makro Mitglieder und Gäste werden gebeten, Bilder mitzubringen (jedes Format).
- 26.01. Jahreshauptversammlung 19.30 Uhr, Clubraum Es folgt eine gesonderte Einladung.

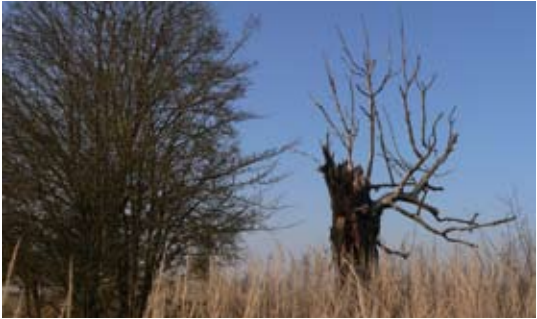

Foto: Jürgen Emmerich Zeitzeuge

## **Februar**

- 02.02. Vereinsmeisterschaft 2011 1. Dia- und Digitalbilderwettbewerb, Thema frei
- 09.02. **Bildrechte** Werner Reichenbach informiert.
- 16.02. Neue Mitglieder stellen sich vor: Melitta Zakel
- 23.02. Vereinsmeisterschaft 2011 1. Papierbilderwettbewerb, Thema frei

## **März**

- 02.03. Technikabend Informationsaustausch An diesem Abend stehen nicht die Bilder, sondern die mit der technischen Ausrüstung gemachten persönlichen Erfahrungen im Mittelpunkt (Aufnahme, Druck, Speichern etc.).
- 09.03 **19.00 Uhr Aschermittwochsessen** im Restaurant Delphi, Innere Laufer Gasse 22
- 16.03. Reisebericht "Tasmanien" Digitale Bilderschau von Friedrich Stucke (s. auch Seite 11).
- 23.03. Vereinsmeisterschaft 2011 2. Dia- und Digitalbilderwettbewerb, Thema frei *Abgabe Quartalsdauerwettbewerb*
- 30.03. **Fragen unserer neuen Mitglieder** An diesem Abend können unsere neuen Mitglieder Fragen zu Aufnahmetechnik, Bildgestaltung etc. stellen. Wir suchen nach gemeinsamen Antworten.

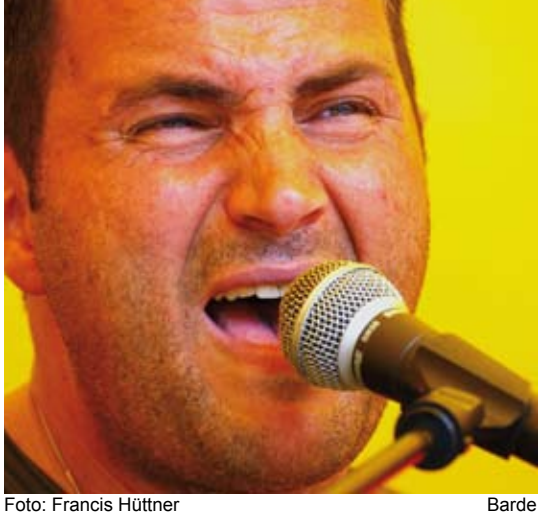

## **April**

- 06.04. Bardentreffen Nachlese Wir besprechen Fotografien, die beim Bardentreffen entstanden sind.
- 13.04. Offene Bildgestaltungslehre Bildbesprechung für Mitglieder und Gäste. Bitte Bilder mitbringen (Dateien, Dias, Papierbilder)
- 16.04. **Samstag** Wir besuchen die Landesfotoschau in Schwanfeld und die Landeskonferenz.
- 20.04. bis 27.04. Osterferien

## **Mai**

04.05. Vereinsmeisterschaft 2011 1. Papierbilderwettbewerb, Thema frei

• ein engagierter Fotoclub mit ca. 50 Mitgliedern, die aus Freude an der Fotografie zwanglos zusammenkommen, um in netter Runde mit Gleichgesinnten Gedanken und Ideen auszutauschen. ● ein engagierter Fotoclub mit ca. 50 ● Werkstattgespräche, Workshops,

## **Wir suchen**

- Leute, die mit uns die Freude am Fotografieren teilen wollen,
- Leute, die etwas dazulernen möchten,
- Leute, die uns etwas beibringen können, ●
- Leute, denen der kreative Umgang mit dem Medium Fotografie Freude bereitet.

## **Wir sind Wir bieten**

- 
- Bilddiskussionen,
- Hilfestellungen bei Fragen zu Bildgestaltung und Technik,
- Foto-Exkursionen,
- Reiseberichte und Diavorträge ●
- Fotowettbewerbe,
- Fotoausstellungen,
- Vereinszeitschrift,
- nationale und internationale Kontakte zu anderen Fotoclubs,
- ein reges Vereinsleben und eine ganze Menge Geselligkeit.

#### **Schauen Sie einfach vorbei:**

Mittwochs, 19.30 Uhr , im Gemeinschaftshaus Nürnberg Langwasser, Glogauer Str. 50, Raum 1 (Schulferien und Feiertage ausgenommen).

#### **Nehmen Sie Kontakt auf:**

Friedrich Stucke, Tel. 0 91 51/23 31 oder E-Mail: friedrich-stucke@web.de

#### **Informieren sie sich im Internet:**

www.nuernberger-photoklub.de

#### **Impressum**

**Herausgeber** Nürnberger Photoklub e.V. Gegründet 1889 Mitglied im Deutschen Verband für Fotografie e.V.

www.nuernberger-photoklub.de

1. Vorsitzender Friedrich Stucke, E-Mail: friedrich-stucke@web.de

#### **Redaktion und Layout**

Dagmar Bittner, Tel. 09 11/5 98 30 16 E-Mail: dagmar.bittner@yahoo.de

**Beiträge von** Friedrich Stucke, Klaus Dünn, Henrik Klemke, Monika Rösler, Peter Nörr

**Druck** City Druck Tischner & Hoppe GmbH, Eberhardshofstraße 17, 90429 Nürnberg

Auflage: 1000 Exemplare

**Die nächste Ausgabe** erscheint Ende April 2011

## *Nürnberger Photoklub e.V. 31* V o r g e s t e l l t : Monika Rösler

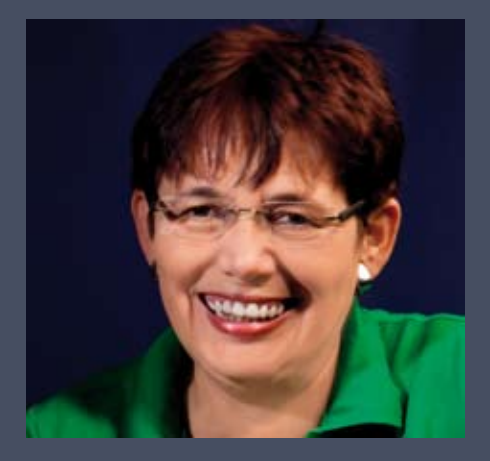

Es war kurz nach den 68ern. Zu einem Schulausflug nach München schenkte mir mein Vater meine erste Kamera mit Rollfilm. Als wir den Schlagersänger Graham Boney, bekannt u.a. durch Lieder wie "Hey little Lady" oder "Wähle 333", in München Schwabing trafen und ich sehr schnell meine Kamera zückte, waren diese Bilder der Hit der Klasse. Stolz war ich auf die ersten Abzüge, die reißend weggingen.

Nach zahlreichen Diaaufnahmen kam 1999 der Durchbruch zur Digitalfotografie.

Mein fotografisches Wissen eigne ich mir durch zahlreiche Bücher und Zeitschriften an. Die Bearbeitung der Fotos führe ich mit Adobe Photoshop durch. Für die Präsentation von Reiseshows verwende ich die Software m.objects und Aquasoft.

Meine persönlichen fotografischen Vorlieben sind Blumen und

Roststrukturen sowie die Reisefotografie. Die DVD "Nürnberg Impressionen" ist im Handel. Ein besonderer Reiz der Fotografie für mich ist auch die 3D-Fotografie.

Ausstellungen hatte ich 2008 und 2010 in Burgthann und Postbauer.

Immer stelle ich mich neuen Herausforderungen. Nach langem Suchen fand ich nun einen engagierten Photoklub. Hier treffen sich bekannte und sehr erfolgreiche Hobbyfotografen aus der Region, von deren vielseitigen Schwerpunkten der Fotografie ich gerne fachlich profitiere.

Ich freue mich auf Eure fantastischen Ideen und Werke und grüße alle herzlich.

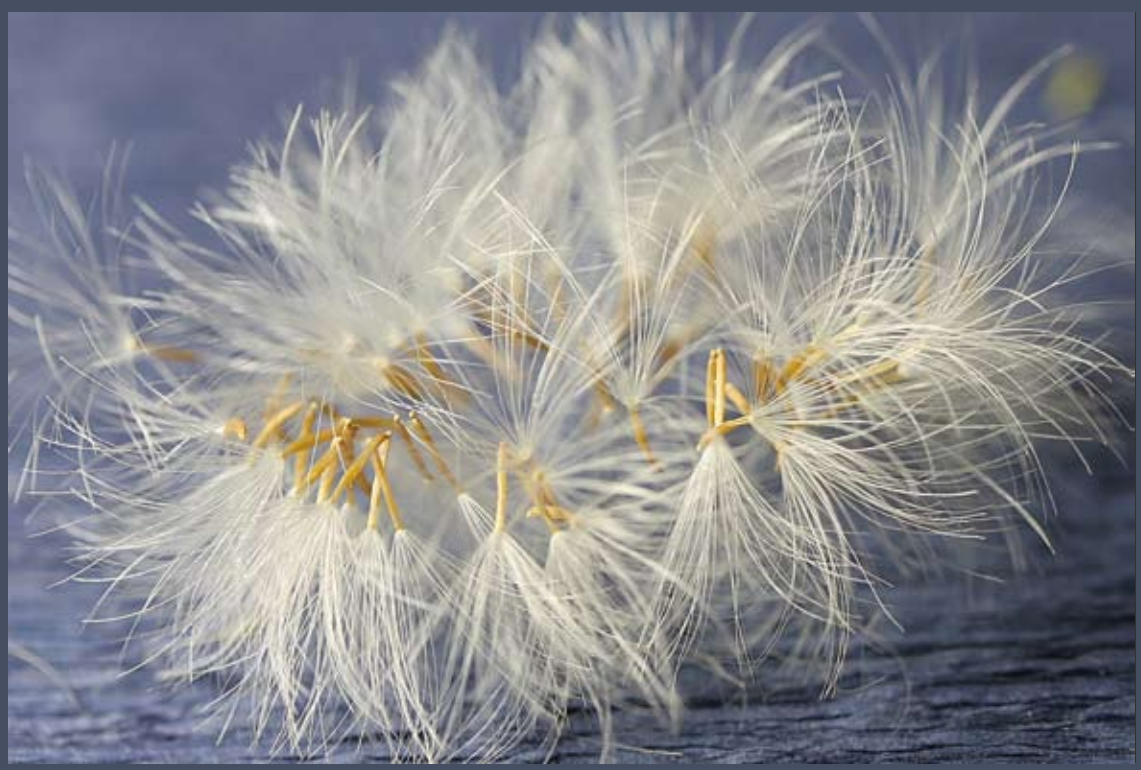

Foto: Monika Rösler, "Samentanz"

**Foto: Horst Kamionka, "Engel"**